# **AirPrime XM1210**

# Product Technical Specification

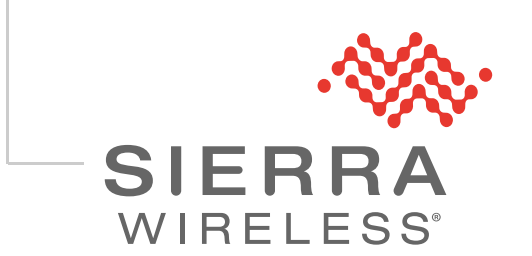

41112759 Rev 3.0

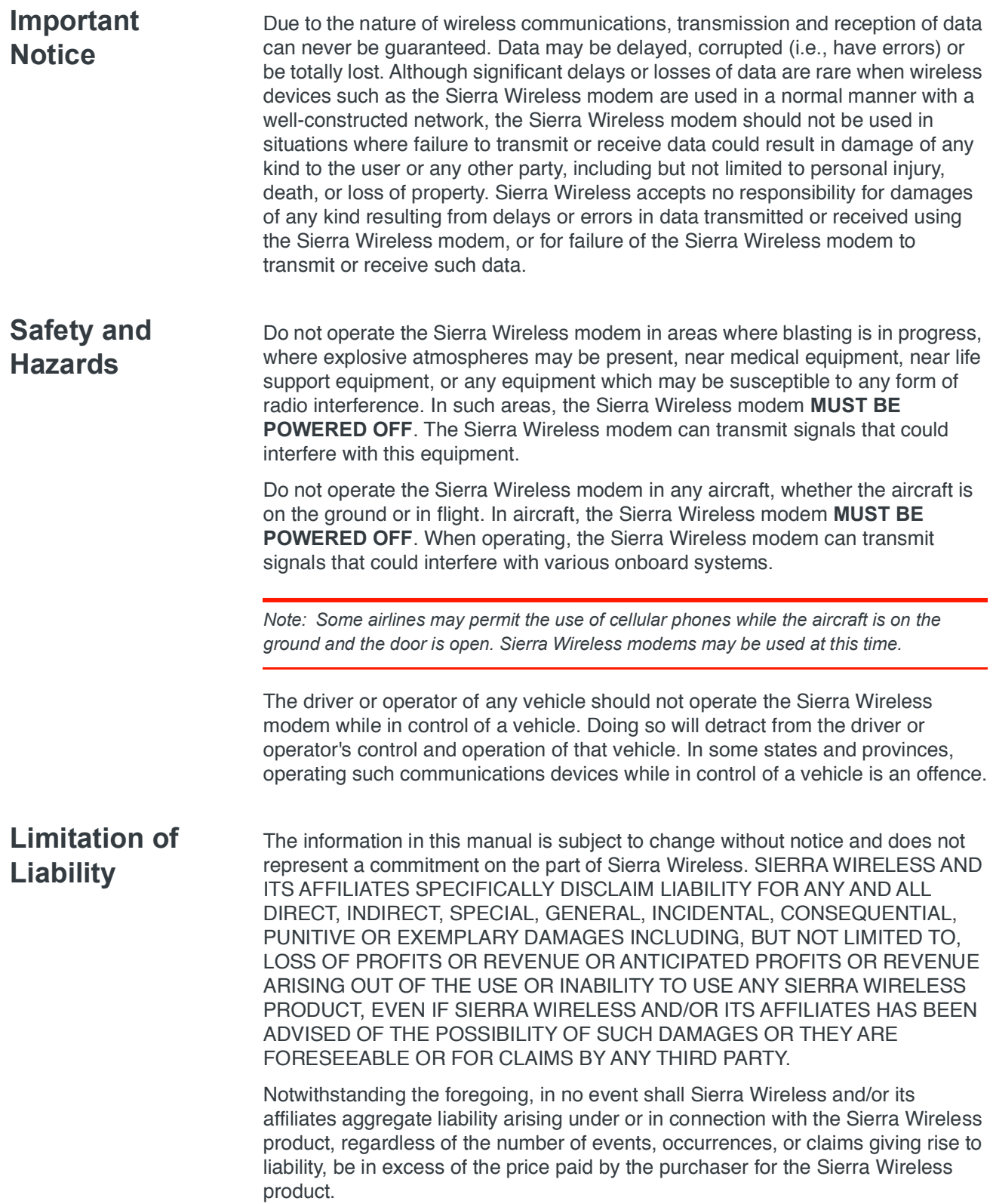

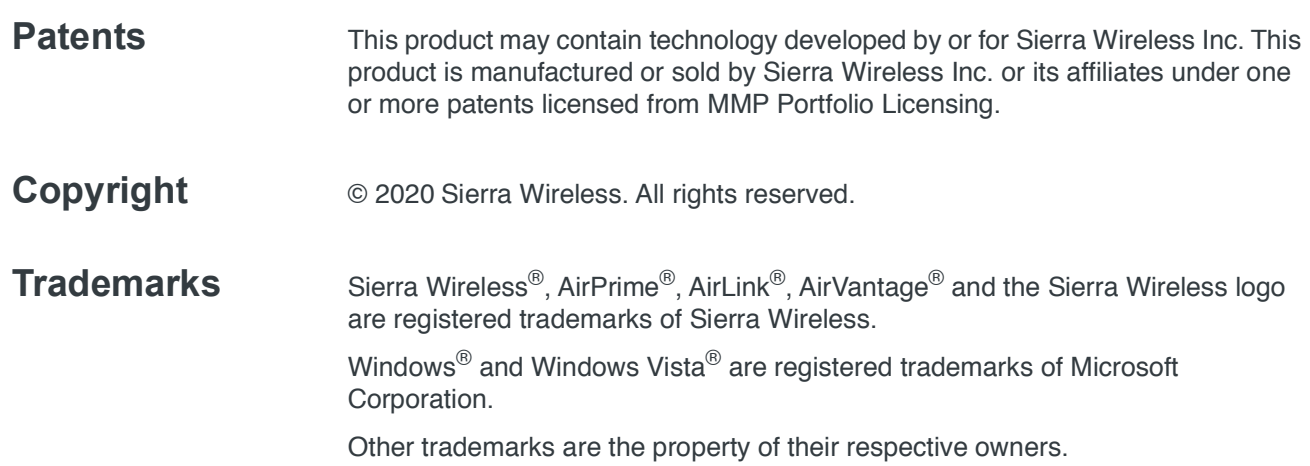

### **Contact Information**

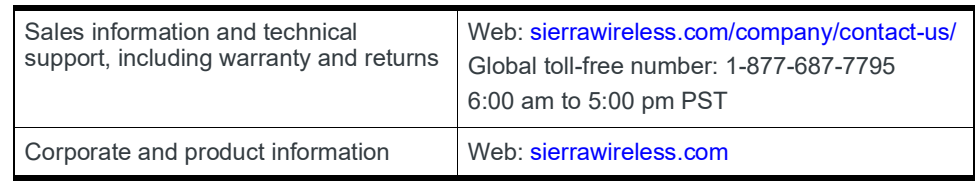

### **Revision History**

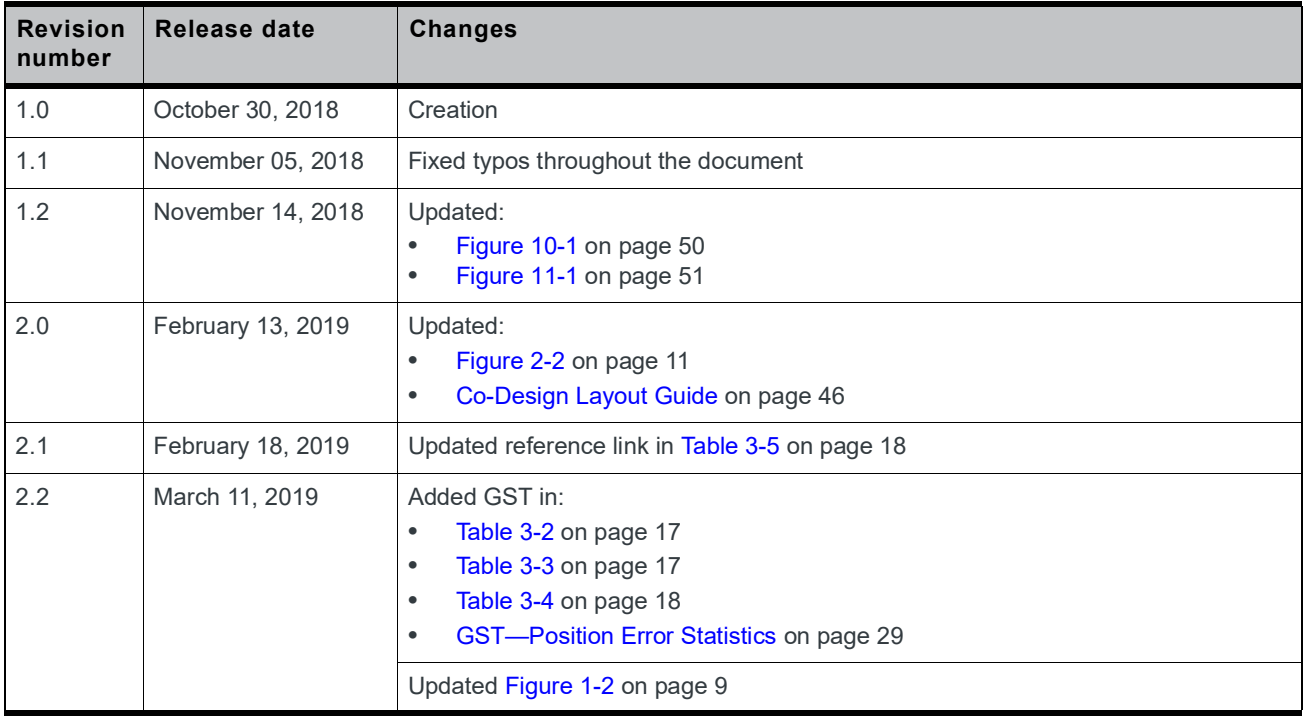

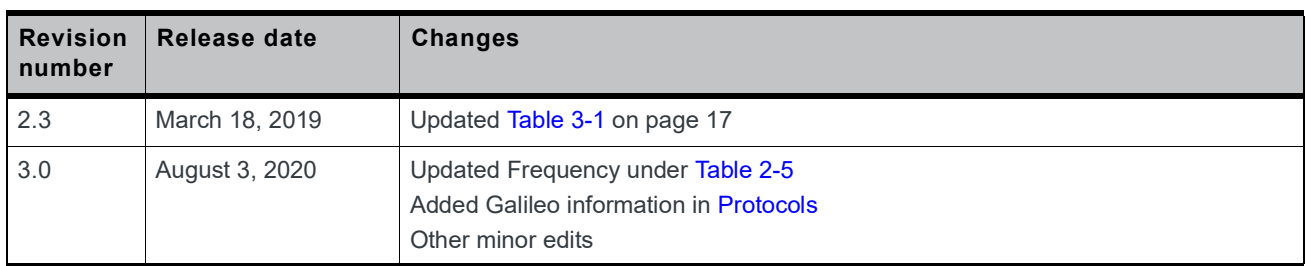

# **Contents**

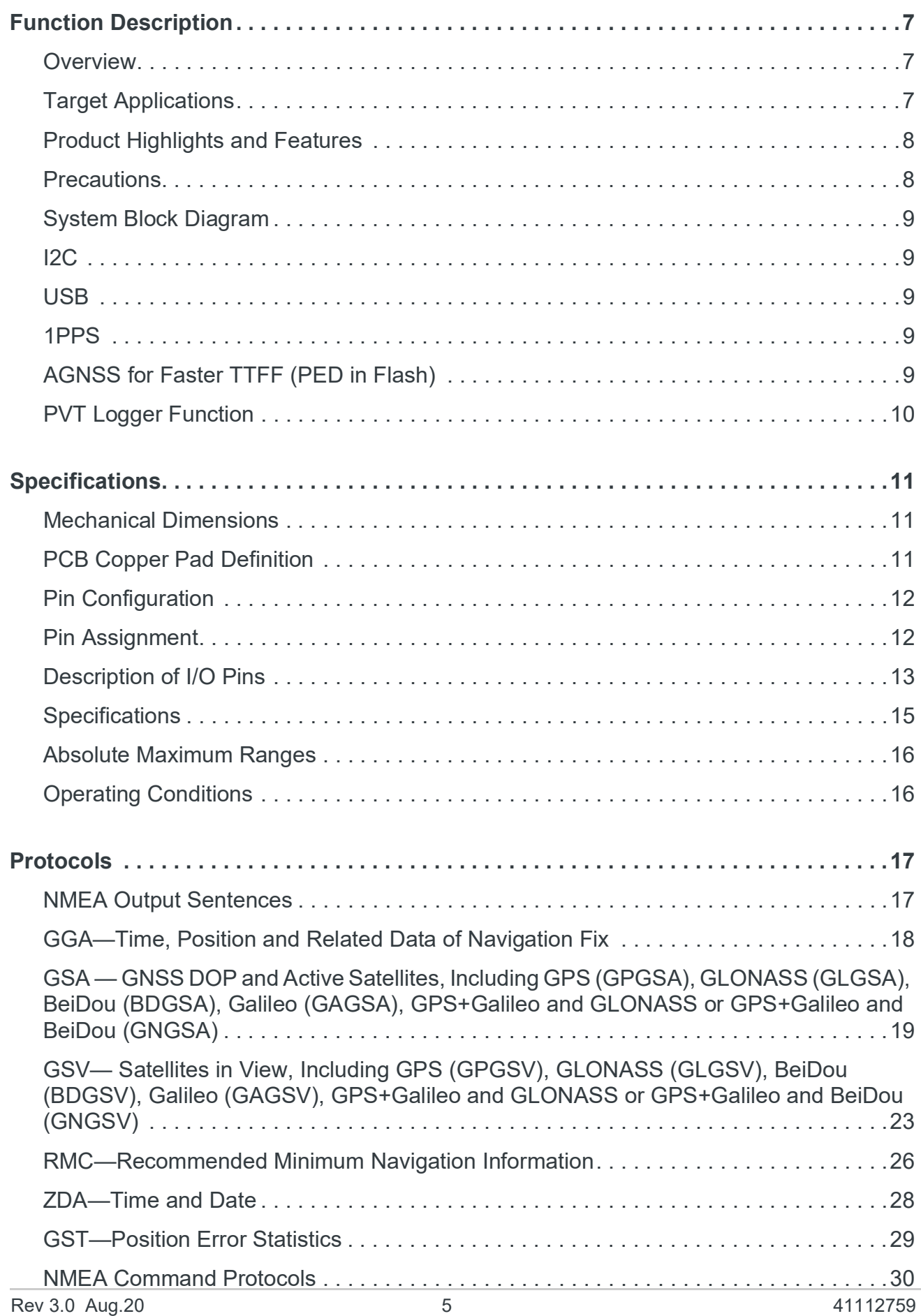

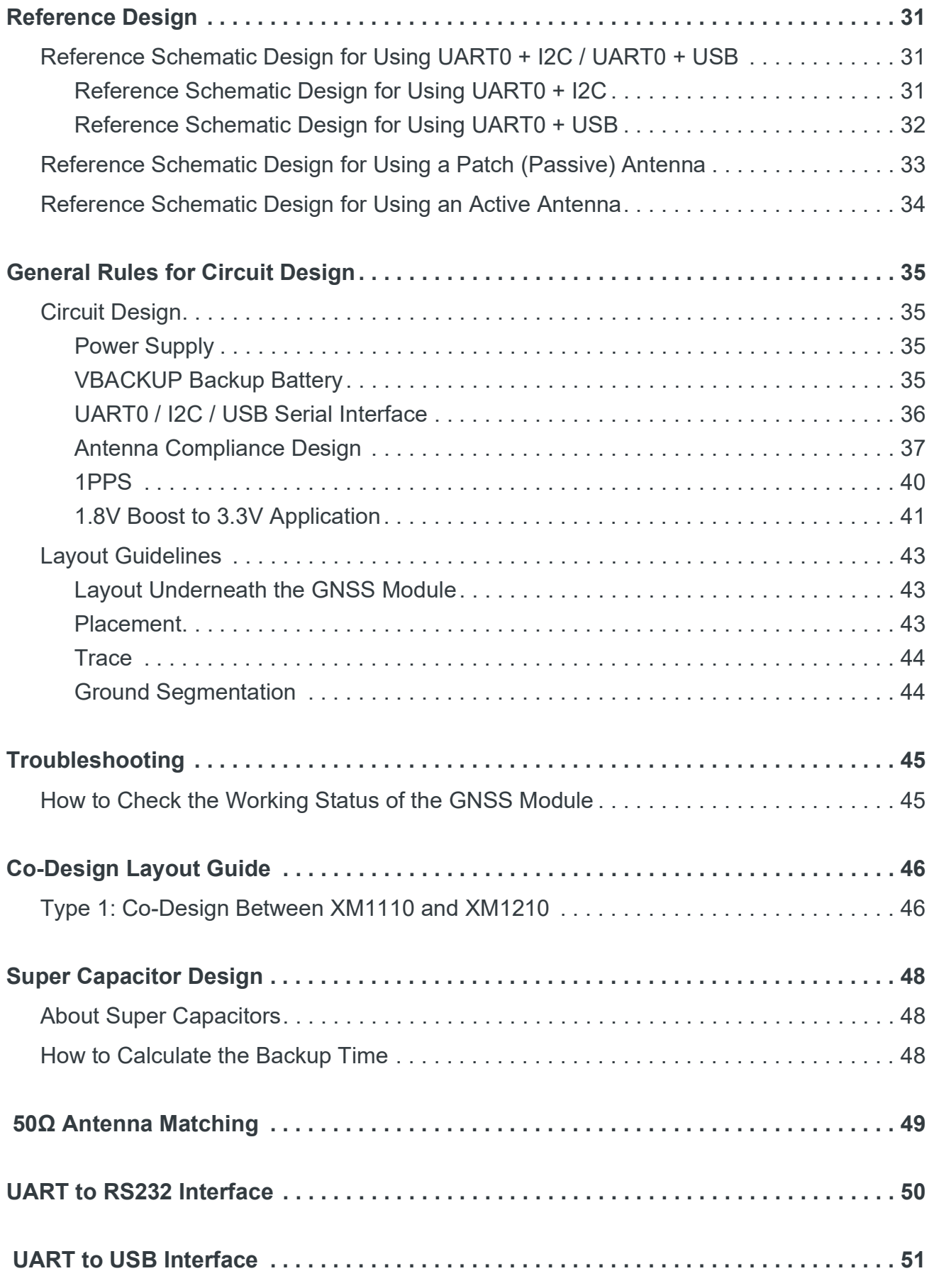

# **1: Function Description**

### **Overview**

This document provides the necessary guidelines for a successful system design using XM1210 modules.

The XM1210 is a multi-GNSS receiver that is capable of tracking GPS+Galileo+GLONASS or GPS+Galileo+BeiDou systems simultaneously. The module provides an external antenna interface that supports both active and passive GNSS antennas.

The XM1210 is one of the smallest multi-GNSS modules on the market with an ultracompact size of 9.0 x 9.5 x 2.1 mm in a QFN Package. It supports multiple interfaces such as USB and I2C that can be used instead of UART.

The module is integrated with SMPS (switched-mode power supply) which allows for the lowest possible power consumption while offering optimum GNSS sensitivity and performance.

The XM1210 is based on the latest HD8021 chipset and supports all standard GNSS features including QZSS, SBAS, Anti-Jamming and AGNSS (Assisted-GNSS).

### **Target Applications**

- **•** Hand-held devices
- **•** M2M applications
- **•** Asset management
- **•** Surveillance systems
- **•** Wearable products

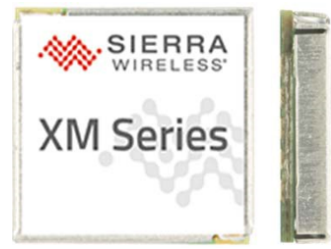

*Figure 1-1: XM1210*

### **Product Highlights and Features**

- **•** 24 tracking / 48 acquisition-channel GPS+Galileo+GLONASS or GPS+Galileo+BeiDou receiver
- **•** Supports QZSS and SBAS (WAAS, EGNOS, MSAS, GAGAN)
- **•** Sensitivity: -161 dBm
- **•** Update Rate: 1 Hz (default)
- **•** High accuracy 1-PPS timing (25ns RMS) and the pulse width is 100ms
- **•** AGNSS Support for Fast TTFF
- **•** PVT Logger Function
- **•** Support interface types: I2C/ USB/ UART
- **•** Consumption current (@ 3.3V): For GPS and GLONASS constellations
	- **·** Acquisition: 40mA (typ)
	- **·** Tracking: 35mA (typ)
- **•** RoHS

### **Precautions**

#### **Please read carefully before you start:**

If you use the GNSS receiver inside buildings, tunnels, or beside any huge objects, the GNSS signals might be cut-off or weakened. Please do not assume the receiver has malfunctioned.

The XM1210 modules is an electrostatic sensitive device, please DO NOT touch the XM1210 module directly. Follow ESD safety rules when handling. When using the XM1210 module for the first time, it is strongly recommended that you test the XM1210 Module outdoors with open sky for at least 10 to 15 minutes to ensure that full ephemeris data is received.

### **System Block Diagram**

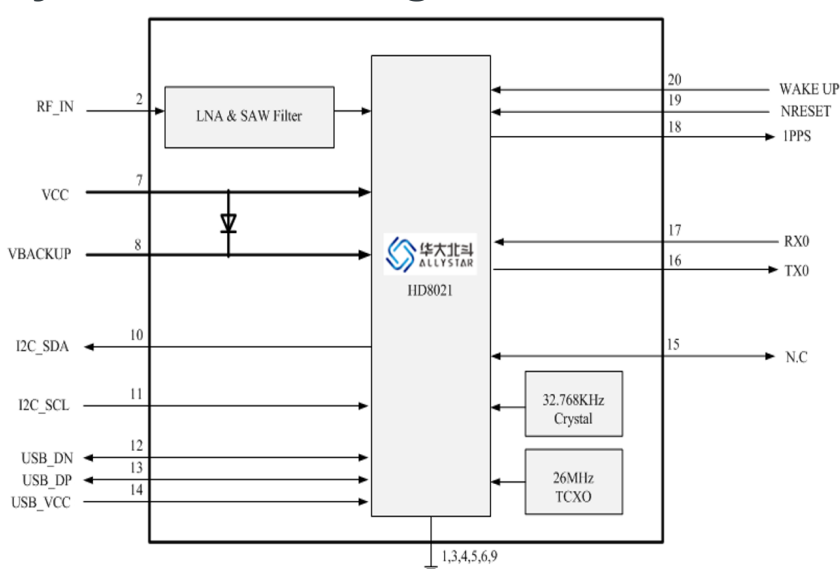

*Figure 1-2: System Block Diagram*

### **I2C**

The I2C interface is a serial input and output port, operating as a slave device.

- **•** Slave receiving
- **•** Slave address: 0x55
- **•** Speed grades: Standard-mode 100kbit/s, Fast-mode 400kbit/s

### **USB**

A USB version 2.0 FS compatible interface can be used for communication as an alternative to the UART. It supports USB 2.0 full speed at 12Mbps.

## **1PPS**

The XM1210 generates a-pulse-per-second signal (1 PPS) after 3D fixed. It is an electrical signal which precisely indicates the start of a second within an accuracy of 25ns. The PPS signal is provided through a designated output pin for external applications.

### **AGNSS for Faster TTFF (PED in Flash)**

The AGNSS provides pre-download PED (Proprietary Ephemeris Data) data to speed up TTFF (Time To First Fix). This feature is useful when a satellite signal is weak; it allows the module to still get position information quickly. AGNSS ephemeris can be downloaded from an FTP server via the Internet.

### **PVT Logger Function**

PVT logger function is enabled in the XM1210 module and can become a loggercapable (built-in internal flash) device, and record GNSS data such as UTC, latitude, longitude, valid or checksum which makes it convenient for users for record logger and debugging use.

The internal flash of the XM1210 has 32 KB for this function, and uses the smart overlapping mechanism to keep the latest logger data (4KB).

# **2: Specifications**

### **Mechanical Dimensions**

Dimension: (Unit: mm, Maximum height: 2.3 mm)

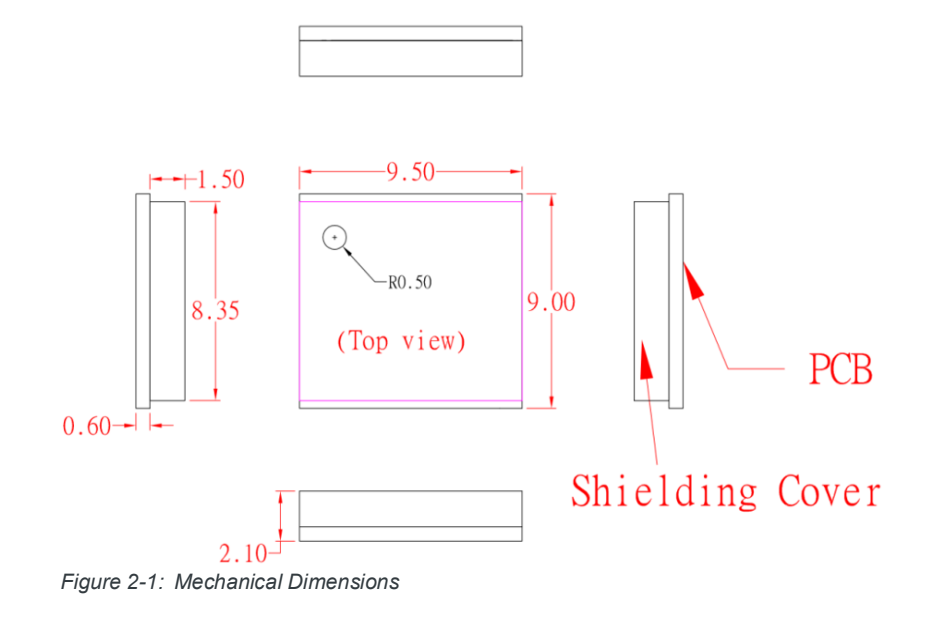

### **PCB Copper Pad Definition**

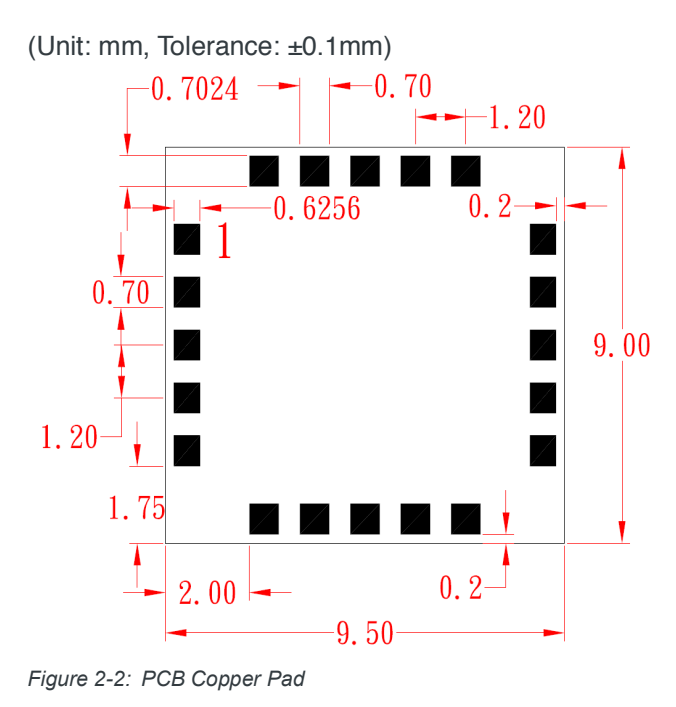

**2**

### **Pin Configuration**

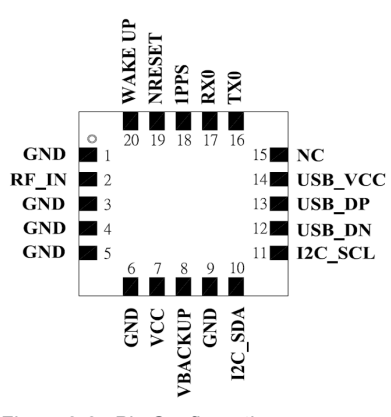

*Figure 2-3: Pin Configuration*

### **Pin Assignment**

#### **Table 2-1: Pin Assignment**

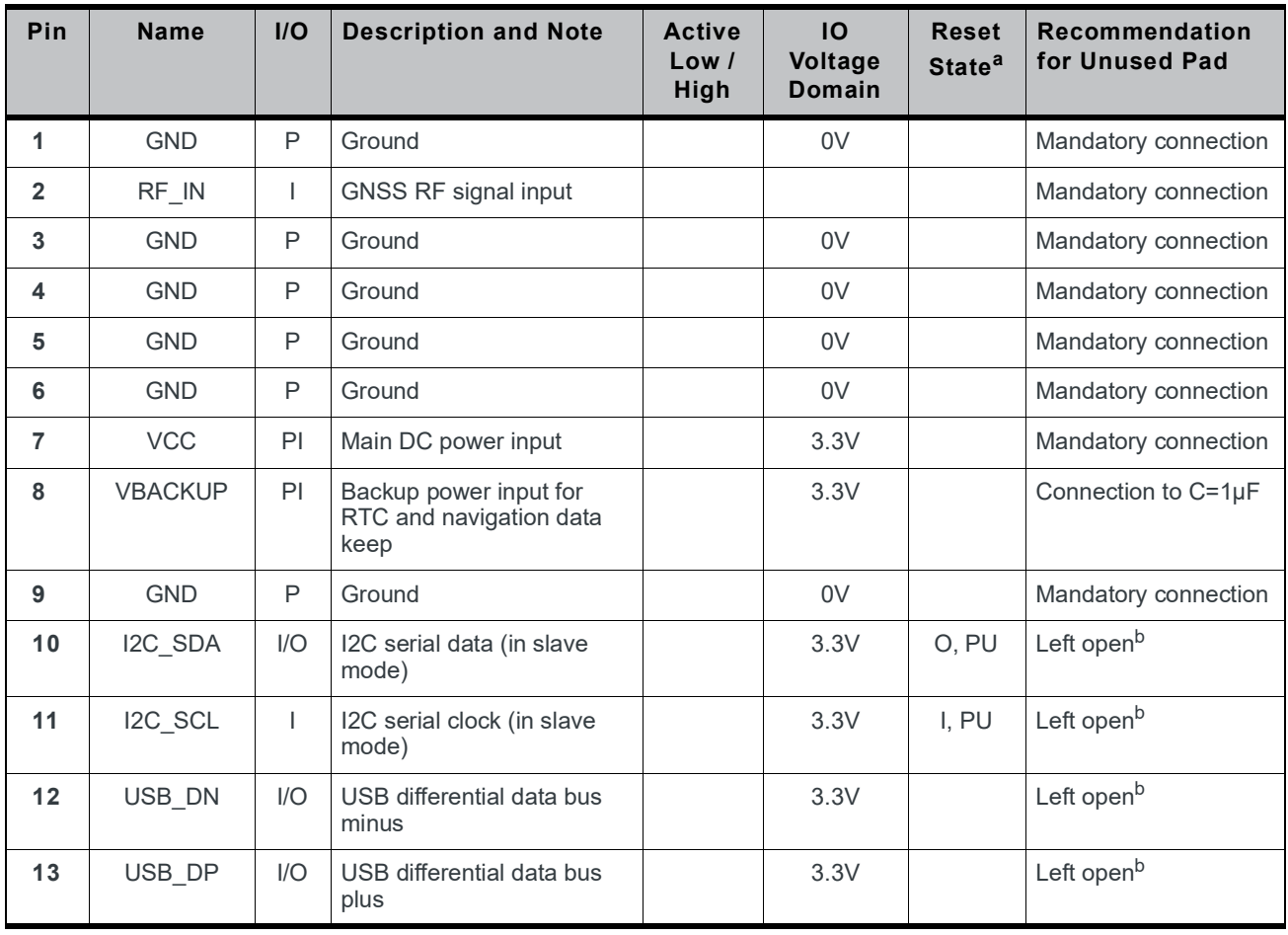

| Pin | <b>Name</b>     | I/O                      | <b>Description and Note</b>                    | <b>Active</b><br>Low /<br>High | <b>IO</b><br>Voltage<br>Domain | <b>Reset</b><br>State <sup>a</sup> | Recommendation<br>for Unused Pad |
|-----|-----------------|--------------------------|------------------------------------------------|--------------------------------|--------------------------------|------------------------------------|----------------------------------|
| 14  | USB VCC         | PI                       | USB supply voltage input                       |                                | 3.3V                           |                                    | Left open <sup>b</sup>           |
| 15  | NC.             | $\overline{\phantom{0}}$ | Not connected                                  |                                |                                |                                    | Left open                        |
| 16  | TX0             | $\Omega$                 | Serial data output for<br>NMEA output (TTL)    |                                | 3.3V                           | O. PU                              | Left open <sup>b</sup>           |
| 17  | R <sub>X0</sub> |                          | Serial data input for<br>firmware update (TTL) |                                | 3.3V                           | I, PU                              | Left open <sup>b</sup>           |
| 18  | 1PPS            | $\circ$                  | 1PPS time mark output                          |                                | 3.3V                           | O. PU                              | Left open                        |
| 19  | <b>NRESET</b>   |                          | Reset input                                    |                                | 3.3V                           | I, PU                              | Left open                        |
| 20  | <b>WAKE UP</b>  |                          | Wake up from power saving                      | H                              |                                |                                    | Left open                        |

**Table 2-1: Pin Assignment (Continued)**

a.  $I = Input, O = Output, PU = Pull up, PD = Pull Down, H = High, T = High Impedance$ 

b. Based on Firmware version, the user can decide if the UART / I2C / USB pin is a mandatory connection.

### **Description of I/O Pins**

- **• Pin1**: GND (Ground)
- **• Pin2**: RF\_IN
	- **·** The GNSS RF signal input which can be connected to a passive antenna or an active antenna.
		- For details on how to select an active antenna, refer to External Antenna Specification on page 39.
- **• Pin3**: GND (Ground)
- **• Pin4**: GND (Ground)
- **• Pin5**: GND (Ground)
- **• Pin6**: GND (Ground)
- **• Pin7**: VCC
	- **·** Main DC power supply (3.0V to 3.6V; typical: 3.3V)
- **• Pin8**: VBACKUP
	- **·** This connects to the backup power of the XM1210. A power source (such as a battery) connected to this pin will help the module in keeping its internal RTC running and save ephemeris data in the module which can speed up TTFF when the main power source is turned off.
	- **·** The voltage ranges from 1.6V to 3.6V (typical: 3.3V).
	- **·** This pin is also available when VCC is connected to a power supply.
	- **·** VBACKUP functions with a Shottky diode and limited-current resistor.
	- **·** If VBACKUP power is not reserved, the module will perform a lengthy cold start each time it is powered on, as previous ephemeris data is not retained and needs to be re-acquired.
	- **·** If not used, keep this pin floating.
- **• Pin9**: GND (Ground)
- **• Pin10**: I2C\_SDA
	- **·** Can be used to transmit and receive data and communicate with the host.
	- **·** If not used, keep this pin floating.
- **• Pin11**: I2C\_SCL
	- **·** Can be used to transmit and receive clock and communicate with the host.
	- **·** If not used, keep this pin floating.
- **• Pin12**: USB\_DN
	- **·** Dedicated Full Speed v2.0 (DN pin of the USB connector)
- **• Pin13**: USB\_DP
	- **·** Dedicated Full Speed v2.0 (DP pin of the USB connector)
- **• Pin14**: USB\_VCC
	- **·** USB supply voltage (3.0V to 3.6V; typical: 3.3V)
- **• Pin15**: NC (Not Connected)
- **• Pin16**: TX0 (UART 0 transmitter; outputs GNSS information for application)
- **• Pin17**: RX0 (UART 0 receiver; to receive commands from system)
- **• Pin18**: 1PPS
	- **·** This pin provides one pulse-per-second signal output.
	- **·** If not used, keep this pin floating.
- **• Pin19**: NRESET
	- **·** Active on Low for the module to reset.
	- **·** If not used, keep this pin floating.

#### **Table 2-2: NRESET**

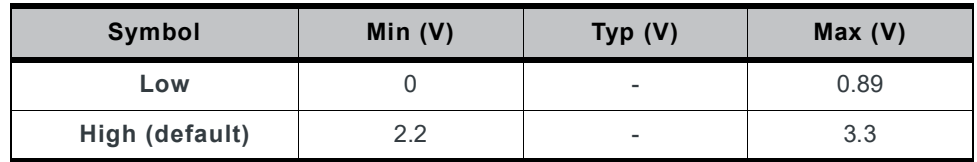

**• Pin20**: WAKE UP

**·** Active on High will wake the module up from power saving mode.

#### **Table 2-3: WAKE UP**

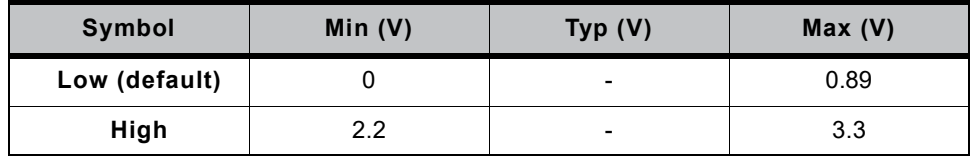

#### **Table 2-4: WAKE UP Pin Modes**

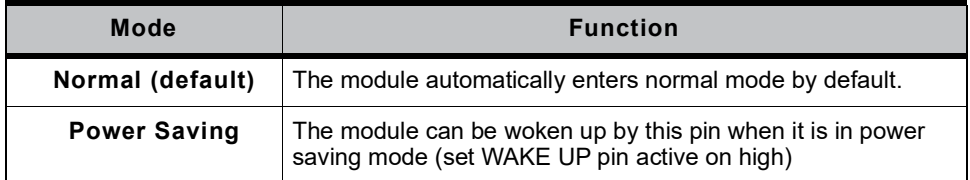

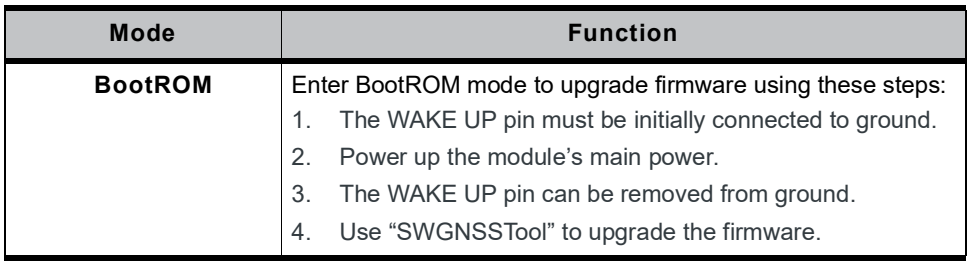

#### **Table 2-4: WAKE UP Pin Modes (Continued)**

### **Specifications**

#### **Table 2-5: Specification Data**

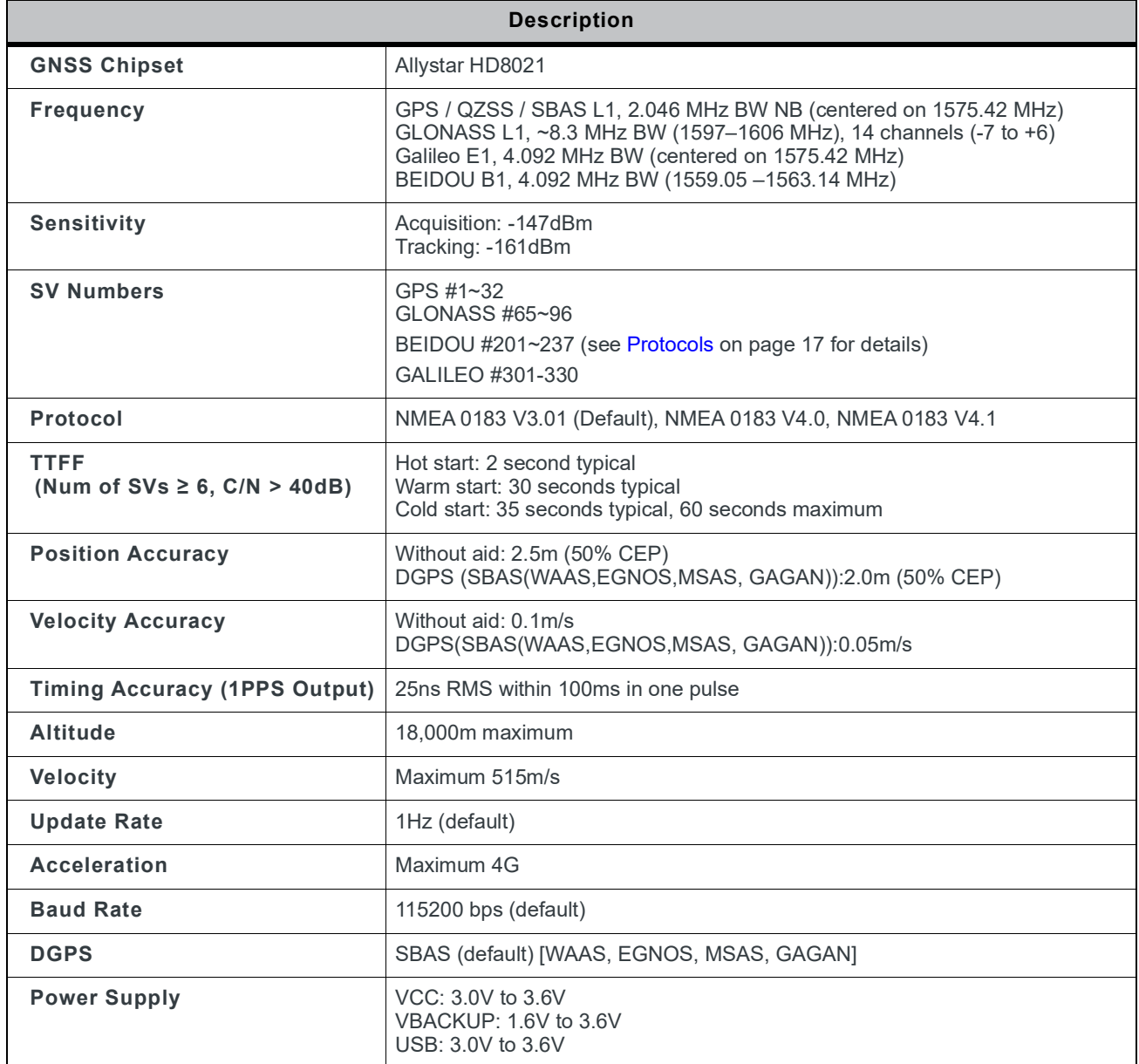

|                                                       | <b>Description</b>                                                                        |  |  |  |  |  |
|-------------------------------------------------------|-------------------------------------------------------------------------------------------|--|--|--|--|--|
| <b>Current Consumption</b><br>@ 3.3V, 1Hz Update Rate | GPS and GLONASS<br>Acquisition: 40mA (TYP)<br>Tracking: 35mA (TYP)                        |  |  |  |  |  |
| <b>Backup Power</b><br>Consumption@ 3.3V              | $10\mu A(TYP)$                                                                            |  |  |  |  |  |
| <b>Power Saving</b>                                   | Sleep mode: 7mA (TYP)<br>Deep sleep mode: 300µA (TYP)<br>Main power down mode: 15µA (TYP) |  |  |  |  |  |
| <b>NRESET Current @ 3.3V</b>                          | $75\mu A(TYP)$                                                                            |  |  |  |  |  |
| <b>Working Temperature</b>                            | $-40$ °C to $+85$ °C                                                                      |  |  |  |  |  |
| <b>Dimension</b>                                      | $9.0 \times 9.5 \times 2.1$ mm, SMD                                                       |  |  |  |  |  |
| Weight                                                | 0.4g                                                                                      |  |  |  |  |  |

**Table 2-5: Specification Data (Continued)**

### **Absolute Maximum Ranges**

#### **Table 2-6: Maximum Ranges**

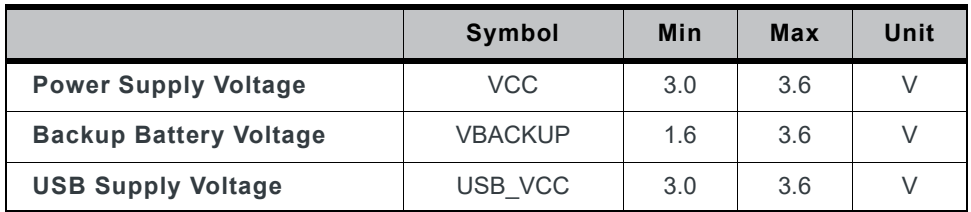

### **Operating Conditions**

#### **Table 2-7: Operating Conditions**

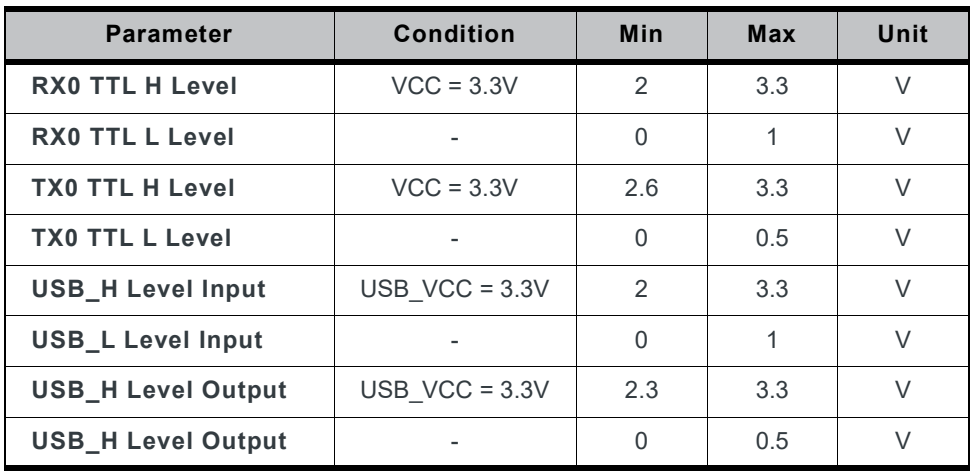

# **3: Protocols**

### **NMEA Output Sentences**

Table 3-1 lists all NMEA output sentences specifically developed and defined by Allystar.

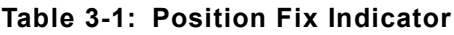

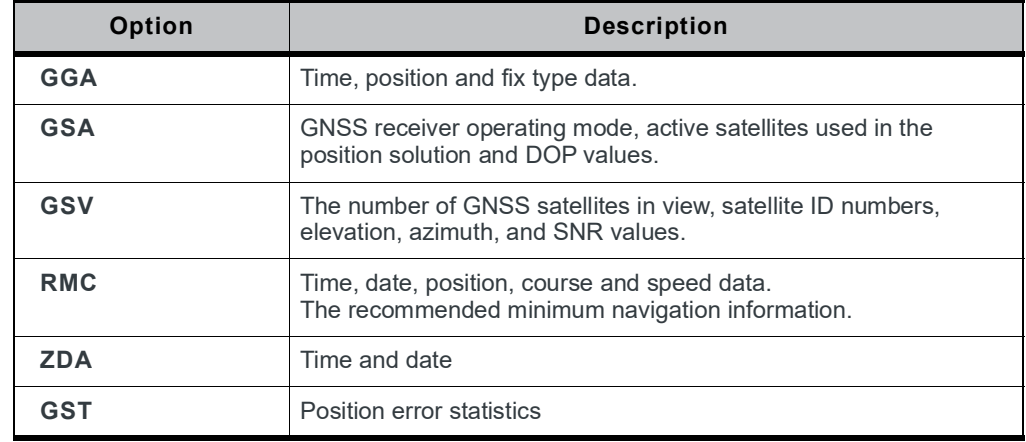

The following tables list NMEA output sentences used in GPS, GLONASS and BeiDou systems.

#### **Table 3-2: NMEA v3.01 Output Sentence for GPS and GNSS**

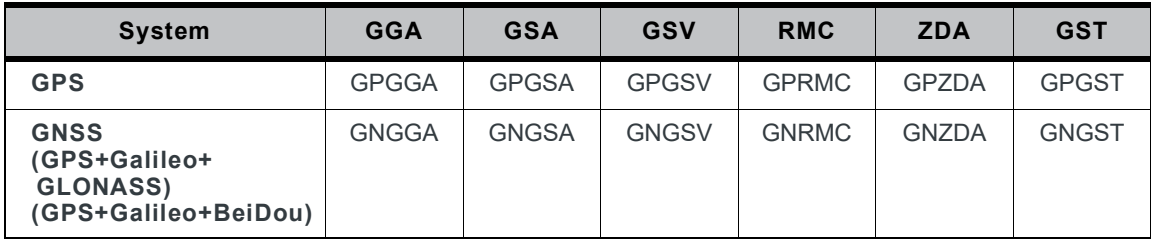

#### **Table 3-3: NMEA v4.00 Output Sentence for GPS and GNSS**

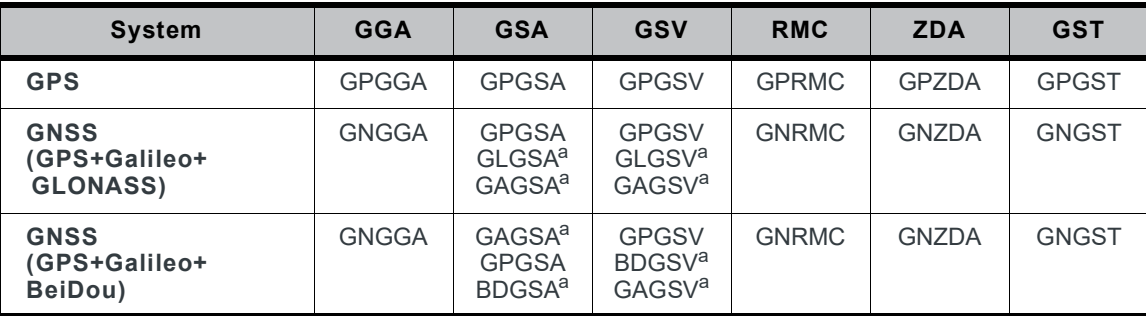

a. In Talker ID, GP is a short term of GPS, GL is GLONASS, BD is BeiDou, GA is Galileo, and GN is GNSS.

| <b>System</b>                                   | <b>GGA</b>   | <b>GSA</b>   | <b>GSV</b>                                                     | <b>RMC</b>   | <b>ZDA</b>   | <b>GST</b>   |
|-------------------------------------------------|--------------|--------------|----------------------------------------------------------------|--------------|--------------|--------------|
| <b>GPS</b>                                      | <b>GPGGA</b> | <b>GPGSA</b> | <b>GPGSV</b>                                                   | <b>GPRMC</b> | <b>GPZDA</b> | <b>GPGST</b> |
| <b>GNSS</b><br>(GPS+Galileo+<br><b>GLONASS)</b> | <b>GNGGA</b> | <b>GNGSA</b> | <b>GPGSV</b><br>GLGSV <sup>a</sup><br>GAGSV <sup>a</sup>       | <b>GNRMC</b> | <b>GNZDA</b> | <b>GNGST</b> |
| <b>GNSS</b><br>(GPS+Galileo+<br>BeiDou)         | <b>GNGGA</b> | <b>GNGSA</b> | <b>GPGSV</b><br><b>BDGSV<sup>a</sup></b><br>GAGSV <sup>a</sup> | <b>GNRMC</b> | <b>GNZDA</b> | <b>GNGST</b> |

**Table 3-4: NMEA v4.10 Output Sentence for GPS and GNSS**

a. In Talker ID, GP is a short term of GPS, GL is GLONASS, BD is BeiDou, GA is Galileo, and GN is GNSS.

### **GGA—Time, Position and Related Data of Navigation Fix**

Table 3-5 explains the NMEA (version 3.01 / 4.00 / 4.10) sentences below:

#### (GPS satellite)

\$GPGGA,082929.000,2305.76749,N,12017.02532,E,1,10,1.06,17.5, M,17.2,M,,\*59

#### (GPS+Galileo and GLONASS satellites)

\$GNGGA,022827.000,2305.76627,N,12017.02387,E,2,17,0.81,9.7, M,17.2,M,,\*74

#### (GPS+Galileo and BeiDou satellites)

\$GNGGA,055818.000,2305.76768,N,12017.02310,E,2,19,0.84,11.1, M,17.2,M,,\*48

#### **Table 3-5: GGA Data Format**

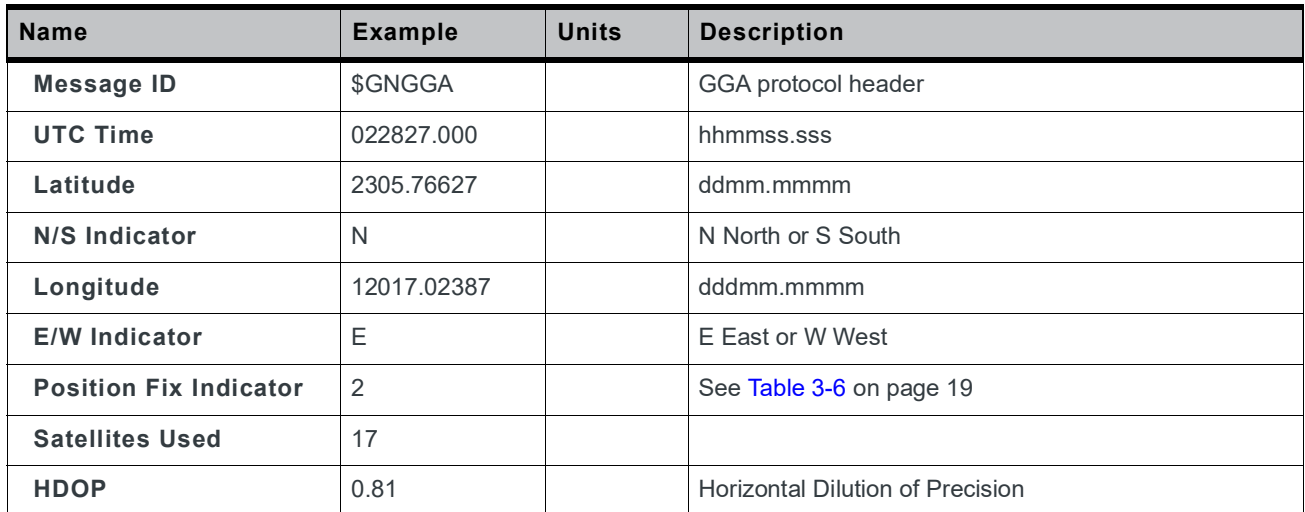

| <b>Name</b>               | <b>Example</b> | <b>Units</b> | <b>Description</b>                          |
|---------------------------|----------------|--------------|---------------------------------------------|
| <b>MSL Altitude</b>       | 9.7            | meters       | Antenna Altitude above/below mean-sea-level |
| Units                     | M              | meters       | Units of antenna altitude                   |
| <b>Geoidal Separation</b> | 17.2           | meters       |                                             |
| Units                     | M              | meters       | Units of geoids separation                  |
| Age of Diff. Corr.        |                | second       | Null fields when DGPS is not used           |
| <b>Checksum</b>           | $*74$          |              |                                             |
| $<$ CR $>$ $<$ LF $>$     |                |              | End of message termination                  |

**Table 3-5: GGA Data Format (Continued)**

**Table 3-6: Position Fix Indicator**

| Value | <b>Description</b>   |  |  |  |  |
|-------|----------------------|--|--|--|--|
|       | Fix not available    |  |  |  |  |
|       | <b>GPS Fix</b>       |  |  |  |  |
|       | Differential GPS Fix |  |  |  |  |

### **GSA — GNSS DOP and Active Satellites, Including GPS (GPGSA), GLONASS (GLGSA), BeiDou (BDGSA), Galileo (GAGSA), GPS+Galileo and GLONASS or GPS+Galileo and BeiDou (GNGSA)**

Table 3-7, Table 3-8 and Table 3-9 explain the NMEA (version 3.01 / 4.00 / 4.10) sentences below:

#### **NMEA version 3.01**

(GPS satellite)

\$GPGSA,A,3,193,199,15,24,194,13,05,29,195,02,,,1.93,1.06, 1.61\*0F

(GPS+Galileo and GLONASS satellites)

\$GNGSA,A,3,82,19,194,12,29,30,15,07,,,,,1.21,0.71,0.98\*2F

(GPS+Galileo and BeiDou satellites)

\$GNGSA,A,3,206,193,13,02,213,199,203,217,201,05,209,195, 1.37,0.84,1.08\*27

#### **NMEA version 4.00**

(GPS satellite)

\$GPGSA,A,3,30,12,07,,,,,,,,,,1.21,0.72,0.97,1\*11

#### (GLONASS satellite)

\$GLGSA,A,3,83,69,68,82,,,,,,,,,1.21,0.72,0.97,2\*09

#### (BeiDou satellite)

\$BDGSA,A,3,06,13,03,17,01,09,,,,,,,1.20,0.78,0.90,4\*07

#### (Galileo satellite)

\$GAGSA,A,3,16,21,22,09,15,20,23,,,,,,1.11,0.69,0.87,3\*07

#### **NMEA version 4.10**

#### (GPS satellite)

\$GPGSA,A,3,193,199,15,24,194,13,05,29,195,02,,,1.89,1.06, 1.56,1\*1D

#### (GPS+Galileo and GLONASS satellites)

\$GNGSA,A,3,193,195,17,19,199,06,128,09,28,23,05,194,1.32, 0.81,1.03,1\*35

\$GNGSA,A,3,01,02,24,08,13,,,,,,,,1.32,0.81,1.03,2\*06

#### (GPS+Galileo and BeiDou satellites)

\$GNGSA,A,3,13,193,02,199,05,195,128,15,06,194,30,19,1.18, 0.76,0.90,1\*3D

\$GNGSA,A,3,06,13,03,17,01,09,,,,,,,1.18,0.76,0.90,4\*0D

#### **Table 3-7: GSA Data Format for NMEA v3.01**

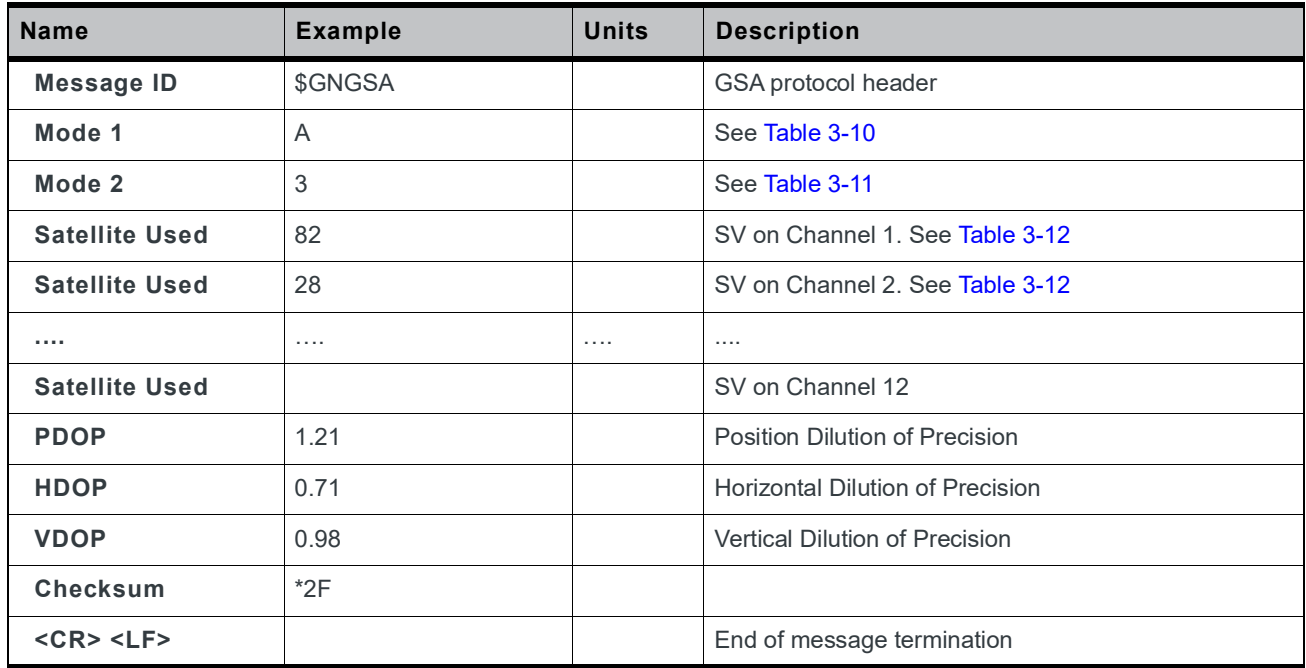

| <b>Name</b>           | <b>Example</b> | <b>Units</b> | <b>Description</b>                      |
|-----------------------|----------------|--------------|-----------------------------------------|
| <b>Message ID</b>     | \$GPGSA        |              | GSA protocol header                     |
| Mode 1                | A              |              | See Table 3-10                          |
| Mode 2                | 3              |              | See Table 3-11                          |
| <b>Satellite Used</b> | 30             |              | SV on Channel 1. See Table 3-12         |
| <b>Satellite Used</b> | 12             |              | SV on Channel 2. See Table 3-12         |
| 1.111                 | .              | $\cdots$     | .                                       |
| <b>Satellite Used</b> |                |              | SV on Channel 12                        |
| <b>PDOP</b>           | 1.21           |              | Position Dilution of Precision          |
| <b>HDOP</b>           | 0.72           |              | <b>Horizontal Dilution of Precision</b> |
| <b>VDOP</b>           | 0.97           |              | <b>Vertical Dilution of Precision</b>   |
| <b>System ID</b>      | 1              |              | See Table 3-13                          |
| <b>Checksum</b>       | $*11$          |              |                                         |
| $<$ CR $>$ $<$ LF $>$ |                |              | End of message termination              |

**Table 3-8: GSA Data Format for NMEA v4.00** 

**Table 3-9: GSA Data Format for NMEA v4.10**

| <b>Name</b>           | <b>Example</b> | <b>Units</b> | <b>Description</b>                      |
|-----------------------|----------------|--------------|-----------------------------------------|
| <b>Message ID</b>     | \$GPGSA        |              | GSA protocol header                     |
| Mode 1                | A              |              | See Table 3-10                          |
| Mode 2                | 3              |              | See Table 3-11                          |
| <b>Satellite Used</b> | 193            |              | SV on Channel 1. See Table 3-12         |
| <b>Satellite Used</b> | 199            |              | SV on Channel 2. See Table 3-12         |
| 1.1.1                 | $\cdots$       | $\cdots$     | .                                       |
| <b>Satellite Used</b> |                |              | SV on Channel 12                        |
| <b>PDOP</b>           | 1.89           |              | Position Dilution of Precision          |
| <b>HDOP</b>           | 1.06           |              | <b>Horizontal Dilution of Precision</b> |
| <b>VDOP</b>           | 1.56           |              | Vertical Dilution of Precision          |
| <b>System ID</b>      | 1              |              | See Table 3-13                          |
| <b>Checksum</b>       | $*1D$          |              |                                         |
| $<$ CR $>$ $<$ LF $>$ |                |              | End of message termination              |

**Table 3-10: Mode 1**

| Value | <b>Description</b>                                          |
|-------|-------------------------------------------------------------|
| M     | Manual-forced to operate in 2D or 3D mode                   |
|       | 2D Automatic—allowing to switch to 2D/3D mode automatically |

#### **Table 3-11: Mode 2**

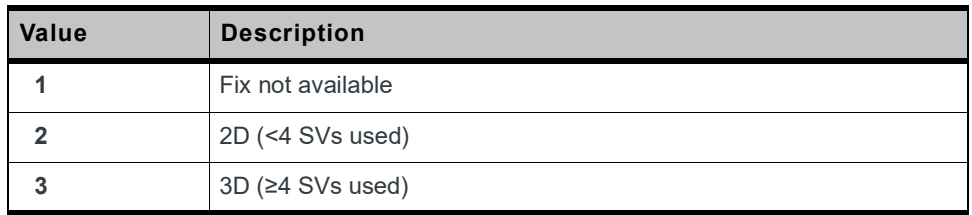

#### **Table 3-12: Satellite ID**

| <b>Version</b> | <b>GPS</b> | <b>GLONASS</b> | <b>BeiDou</b> | Galileo | <b>QZSS</b> | <b>SBAS</b> |
|----------------|------------|----------------|---------------|---------|-------------|-------------|
| 3.01           | $01 - 32$  | 65-96          | 201-237       | 301-330 | 193-199     | 40-54       |
| 4.00           | $01 - 32$  | 65-96          | $01 - 36$     | 01-30   | 193-199     | 40-54       |
| 4.10           | $01 - 32$  | $01 - 24$      | 01-36         | 01-30   | 193-199     | 127-141     |

**Table 3-13: System ID (for NMEA v4.10 only)**

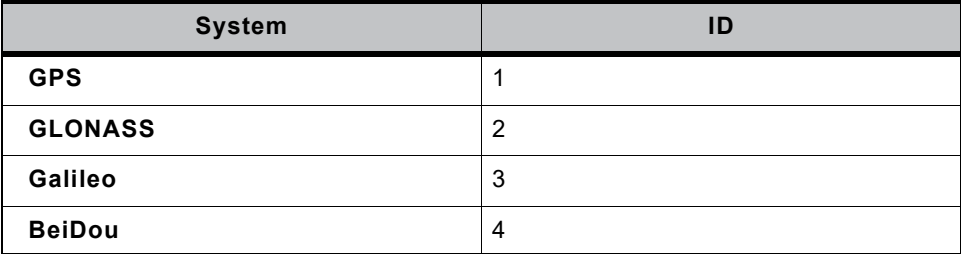

### **GSV— Satellites in View, Including GPS (GPGSV), GLONASS (GLGSV), BeiDou (BDGSV), Galileo (GAGSV), GPS+Galileo and GLONASS or GPS+Galileo and BeiDou (GNGSV)**

Table 3-14 explains the NMEA (version 3.01 / 4.00 / 4.10) sentences below:

#### **NMEA version 3.01**

#### (GPS Satellite)

\$GPGSV,4,1,16,193,67,34,43,199,62,163,30,15,60,339,42,24,56, 170,32\*4C

#### (GPS+Galileo and GLONASS satellites)

\$GNGSV,6,3,24,6,48,343,32,41,40,243,36,88,37,358,42,66,36, 186,34\*5B

#### (GPS+Galileo and BeiDou satellites)

\$GNGSV,6,1,24,206,77,254,19,193,69,22,41,13,68,186,44,2,67, 54,38\*52

#### **NMEA version 4.00**

#### (GPS Satellite)

\$GPGSV,5,1,18,193,74,27,42,199,61,163,34,195,56,163,41,5,53, 293,28\*44

#### (GLONASS Satellite)

\$GLGSV,2,1,06,83,62,17,35,68,62,358,41,69,51,241,34,82,44, 119,31\*54

#### (BeiDou Satellite)

\$BDGSV,2,1,08,6,77,256,19,13,63,343,33,3,60,205,34,17,60, 204,35\*6A

#### (Galileo Satellite)

\$GAGSV,2,1,07,16,65,20,41,21,64,212,41,22,58,40,41,9,37,106, 40\*58

#### **NMEA version 4.10**

#### (GPS Satellite)

\$GPGSV,4,1,14,6,67,28,47,2,53,299,45,17,39,135,45,12,35,283, 43,1\*5C

#### (GLONASS Satellite)

\$GLGSV,2,1,07,1,64,188,27,8,60,41,33,23,44,12,34,22,30,88, 41,2\*40

#### (BeiDou Satellite)

\$BDGSV,2,1,08,6,77,258,14,13,63,343,32,3,60,205,33,17,60, 204,33,4\*71

#### (Galileo Satellite)

\$GAGSV,2,1,07,16,65,21,40,21,64,213,40,22,58,39,41,9,37,107, 40,3\*48

**Table 3-14: GNGSV Data Format for NMEA v3.01**

| <b>Name</b>               | <b>Example</b> | <b>Units</b> | <b>Description</b>                                                                                |
|---------------------------|----------------|--------------|---------------------------------------------------------------------------------------------------|
| Message ID                | \$GNGSV        |              | GSV protocol header                                                                               |
| <b>Number of Messages</b> | 6              |              | (Depending on the number of satellites tracked, multiple<br>messages of GSV data may be required) |
| <b>Message Number</b>     | 3              |              |                                                                                                   |
| <b>Satellites in View</b> | 24             |              |                                                                                                   |
| Satellite ID              | 6              |              | Channel 1. See Table 3-17                                                                         |
| <b>Elevation</b>          | 48             | degrees      | Channel 1 (Maximum 90)                                                                            |
| Azimuth                   | 343            | degrees      | Channel 1 (True, Range 0 to 359)                                                                  |
| SNR (C/No)                | 32             | $dB-Hz$      | Range 0 to 99, (null when not tracking)                                                           |
| $- - - -$                 | $\cdots$       | .            |                                                                                                   |
| <b>Satellite ID</b>       | 66             |              | Channel 4, See Table 3-17                                                                         |
| <b>Elevation</b>          | 36             | degrees      | Channel 4 (Maximum 90)                                                                            |
| Azimuth                   | 186            | degrees      | Channel 4 (True, Range 0 to 359)                                                                  |
| SNR (C/No)                | 34             | $dB-Hz$      | Range 0 to 99, (null when not tracking)                                                           |
| <b>Checksum</b>           | $*5B$          |              |                                                                                                   |
| $<$ CR $>$ $<$ LF $>$     |                |              | End of message termination                                                                        |

**Table 3-15: GPGSV Data Format for NMEA v4.00**

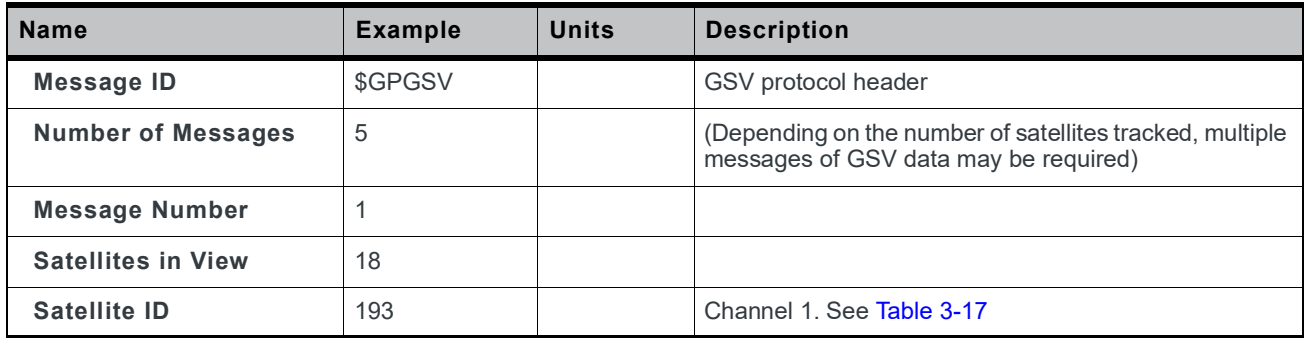

| <b>Name</b>           | <b>Example</b> | <b>Units</b> | <b>Description</b>                      |
|-----------------------|----------------|--------------|-----------------------------------------|
| <b>Elevation</b>      | 74             | degrees      | Channel 1 (Maximum 90)                  |
| <b>Azimuth</b>        | 27             | degrees      | Channel 1 (True, Range 0 to 359)        |
| SNR (C/No)            | 32             | $dB-Hz$      | Range 0 to 99, (null when not tracking) |
| .                     | $\cdots$       |              |                                         |
| Satellite ID          | 5              |              | Channel 4. See Table 3-17               |
| <b>Elevation</b>      | 53             | degrees      | Channel 4 (Maximum 90)                  |
| <b>Azimuth</b>        | 293            | degrees      | Channel 4 (True, Range 0 to 359)        |
| SNR (C/No)            | 28             | $dB-Hz$      | Range 0 to 99, (null when not tracking) |
| <b>Checksum</b>       | $*44$          |              |                                         |
| $<$ CR $>$ $<$ LF $>$ |                |              | End of message termination              |

**Table 3-15: GPGSV Data Format for NMEA v4.00 (Continued)**

#### **Table 3-16: GPGSV Data Format for NMEA v4.10**

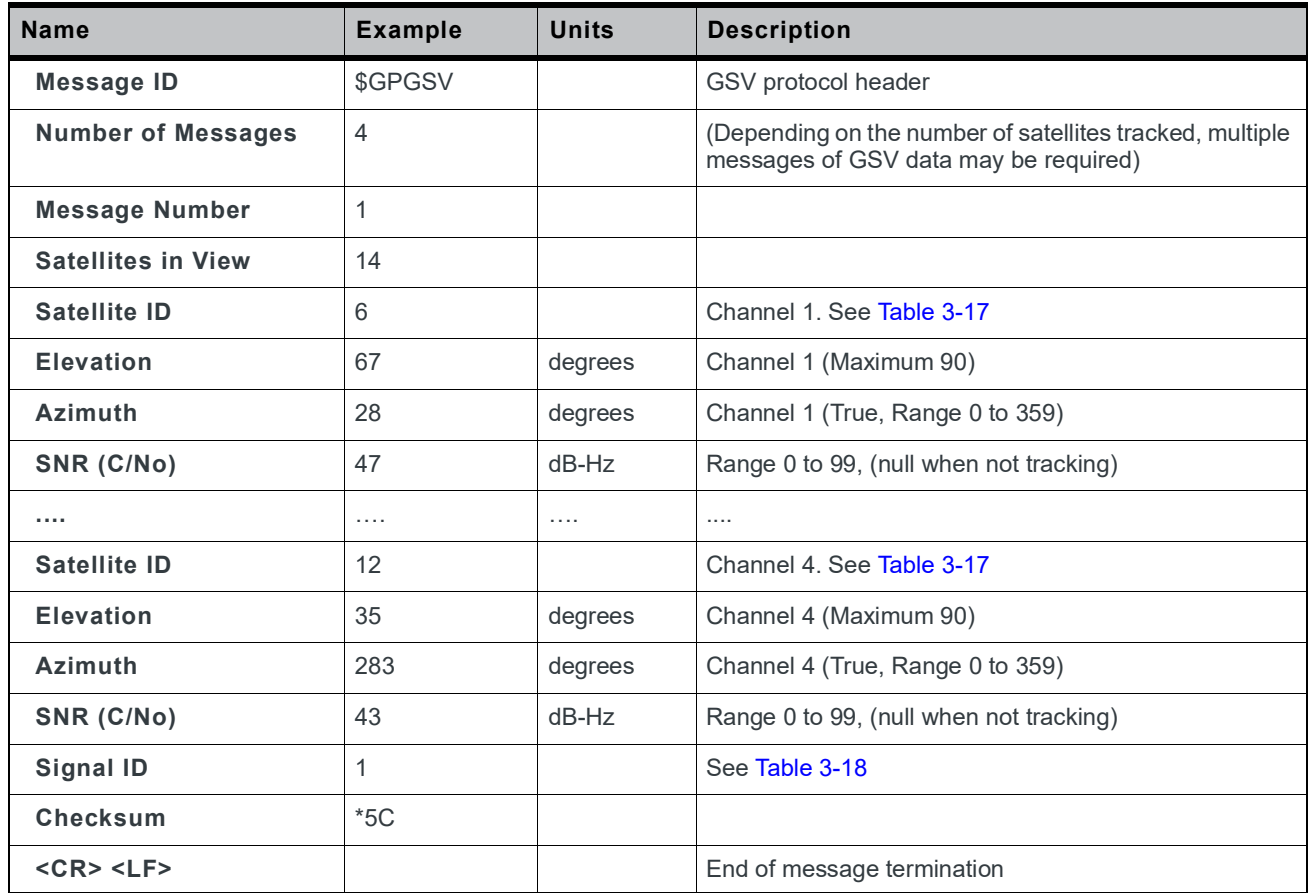

**Table 3-17: Satellite ID**

| <b>Version</b> | <b>GPS</b> | <b>GLONASS</b> | <b>BeiDou</b> | Galileo   | <b>QZSS</b> | <b>SBAS</b> |
|----------------|------------|----------------|---------------|-----------|-------------|-------------|
| 3.01           | $01-32$    | 65-96          | 201-237       | 301-330   | 193-199     | 40-54       |
| 4.00           | $01-32$    | 65-96          | 01-36         | $01 - 30$ | 193-199     | 40-54       |
| 4.10           | $01-32$    | $01-24$        | 01-36         | $01 - 30$ | 193-199     | 127-141     |

#### **Table 3-18: Signal ID (for NMEA v4.10 only)**

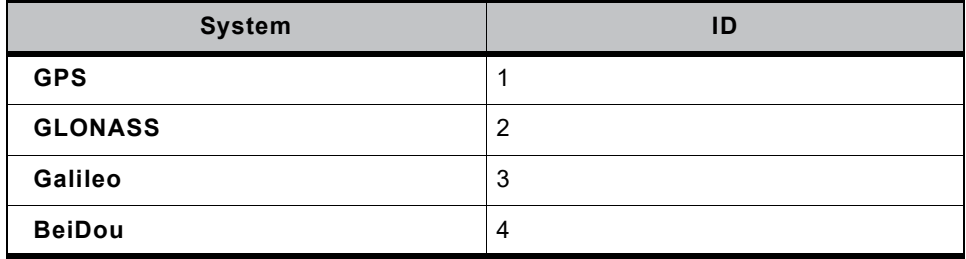

### **RMC—Recommended Minimum Navigation Information**

Table 3-19 explains the NMEA (version 3.01 / 4.00 / 4.10) sentences below:

#### **NMEA version 3.01 / 4.00**

#### (GPS satellite)

\$GPRMC,082929.000,A,2305.76749,N,12017.02532,E,0.008,310.72, 270918,,,A\*50

#### (GPS+Galileo and GLONASS satellites)

\$GNRMC,115332.000,A,4006.20852,N,11628.14483,E,0.000,298.12, 130918,,,D\*48

#### (GPS+Galileo and BeiDou satellites)

\$GNRMC,055841.000,A,2305.76786,N,12017.02377,E,0.008,87.90, 260918,,,D\*7A

#### **NMEA version 4.10**

#### (GPS satellite)

\$GPRMC,083148.000,A,2305.76780,N,12017.02465,E,0.003,310.72, 270918,,,A,S\*2C

(GPS+Galileo and GLONASS satellites)

\$GNRMC,115522.000,A,4006.20885,N,11628.14498,E,0.000,298.12, 130918,,,D,S\*30

#### (GPS+Galileo and BeiDou satellites)

\$GNRMC,060037.000,A,2305.76737,N,12017.02383,E,0.011,87.90,2 60918,,,D,S\*03

| <b>Name</b>               | <b>Example</b> | <b>Units</b> | <b>Description</b>                                              |  |  |
|---------------------------|----------------|--------------|-----------------------------------------------------------------|--|--|
| <b>Message ID</b>         | \$GNRMC        |              | RMC protocol header                                             |  |  |
| <b>UTC Time</b>           | 115332.000     |              | hhmmss.sss                                                      |  |  |
| <b>Status</b>             | A              |              | A: data valid or V: data not valid                              |  |  |
| Latitude                  | 4006.20852     |              | ddmm.mmmm                                                       |  |  |
| N/S Indicator             | N              |              | N North or S South                                              |  |  |
| Longitude                 | 11628.14483    |              | dddmm.mmmm                                                      |  |  |
| <b>E/W Indicator</b>      | E              |              | E East or W West                                                |  |  |
| <b>Speed over Ground</b>  | 0.000          | Knots/hr     |                                                                 |  |  |
| <b>Course over Ground</b> | 298.12         | degrees      | <b>TRUE</b>                                                     |  |  |
| <b>Date</b>               | 130918         |              | ddmmyy                                                          |  |  |
| <b>Magnetic Variation</b> |                | degrees      |                                                                 |  |  |
| <b>E/W Indicator</b>      | Ε              |              | E East or W West                                                |  |  |
| <b>Mode</b>               | D              |              | A: Autonomous mode<br>D: Differential mode<br>E: Estimated mode |  |  |
| <b>Checksum</b>           | $*48$          |              |                                                                 |  |  |
| $<$ CR $>$ $<$ LF $>$     |                |              | End of message termination                                      |  |  |

**Table 3-19: RMC Data Format for NMEA v3.01 and v4.00**

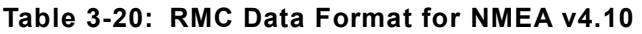

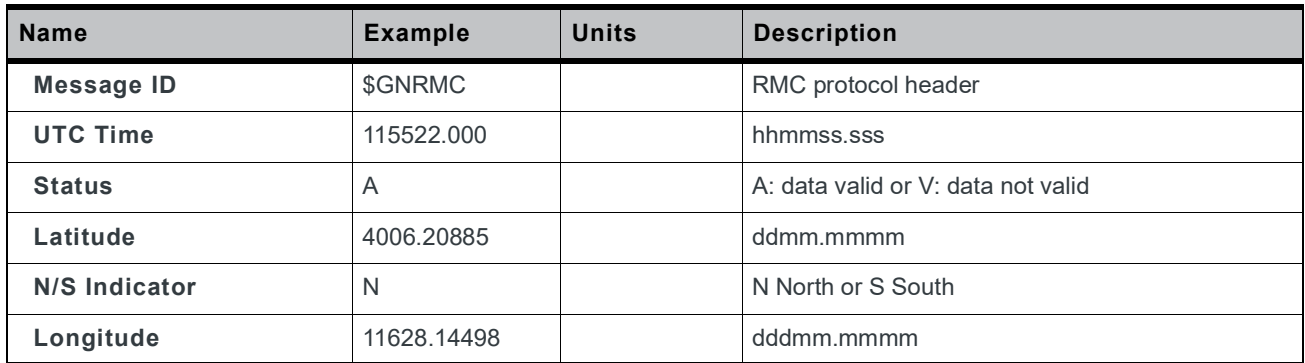

| <b>Name</b>               | <b>Example</b> | <b>Units</b> | <b>Description</b>                                                              |
|---------------------------|----------------|--------------|---------------------------------------------------------------------------------|
| <b>E/W Indicator</b>      | E              |              | E East or W West                                                                |
| <b>Speed over Ground</b>  | 0.000          | Knots/hr     |                                                                                 |
| <b>Course over Ground</b> | 298.12         | degrees      | <b>TRUE</b>                                                                     |
| <b>Date</b>               | 130918         |              | ddmmyy                                                                          |
| <b>Magnetic Variation</b> |                | degrees      |                                                                                 |
| <b>E/W Indicator</b>      |                |              | E East or W West                                                                |
| <b>Mode</b>               | D              |              | A: Autonomous mode<br>D: Differential mode<br>E: Estimated mode                 |
| <b>Navigation Status</b>  | S              |              | S: Safe<br>C: Caution<br>U: Unsafe<br>V: Invalid<br>(NMEA v4.10 and above only) |
| <b>Checksum</b>           | $*30$          |              |                                                                                 |
| $<$ CR $>$ $<$ LF $>$     |                |              | End of message termination                                                      |

**Table 3-20: RMC Data Format for NMEA v4.10 (Continued)**

### **ZDA—Time and Date**

Table 3-21 explains the NMEA (version 3.01 / 4.00 / 4.10) sentences below:

(GPS satellite)

\$GPZDA,082929.000,27,09,2018,08,00\*51

(GPS+Galileo and GLONASS satellites)

\$GNZDA,022826.000,27,09,2018,08,00\*4B

#### (GPS+Galileo and BeiDou satellites)

\$GNZDA,060037.000,26,09,2018,00,00\*4C

#### **Table 3-21: ZDA Data Format**

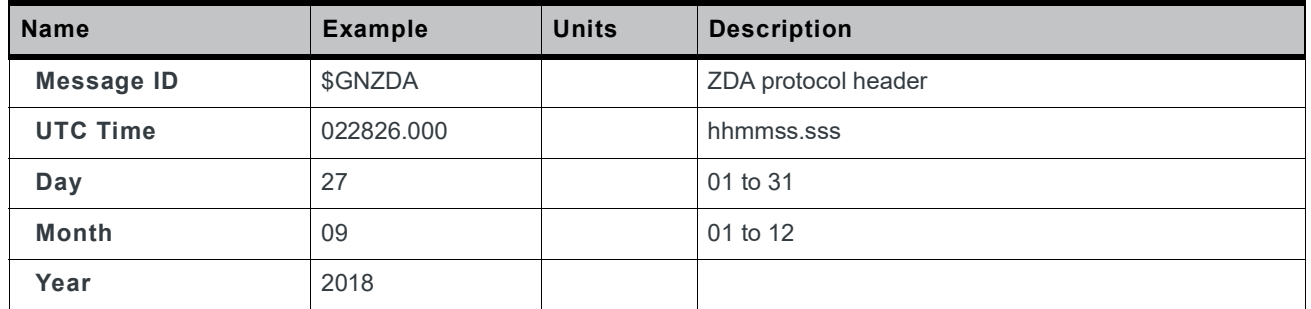

**Table 3-21: ZDA Data Format**

| <b>Name</b>           | <b>Example</b> | <b>Units</b> | <b>Description</b>         |
|-----------------------|----------------|--------------|----------------------------|
| Local zone hours      | 08             |              |                            |
| Local zone minutes    | 0 <sup>0</sup> |              |                            |
| Checksum              | $*4B$          |              |                            |
| $<$ CR $>$ $<$ LF $>$ |                |              | End of message termination |

### **GST—Position Error Statistics**

Table 3-22 explains the NMEA (version 3.01 / 4.00 / 4.10) sentences below:

(GPS satellite)

\$GPGST,054634.000,11,,,,3.5,4.6,12\*4E

(GPS+Galileo and GLONASS satellites)

\$GNGST,055116.000,4.1,,,,1.9,2.3,4.4\*5D

(GPS+Galileo and BeiDou satellites)

\$GNGST,055116.000,4.1,,,,1.9,2.3,4.4\*5D

#### **Table 3-22: GST Data Format**

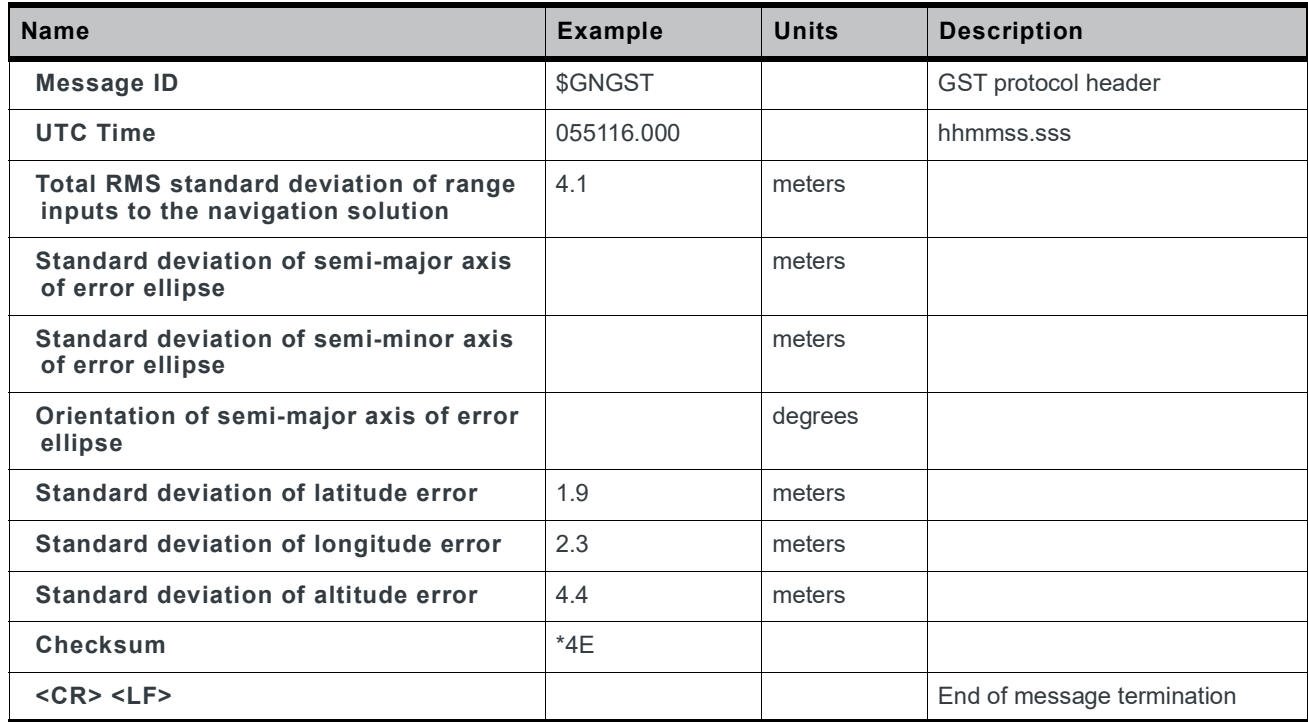

### **NMEA Command Protocols**

Command Meaning: Execute GNSS startup process.

Data Field: \$PHD,06,40,U,BB,Mode\*Checksum

Response Field: None

Mode:

- **·** 0 = Reset
- **·** 1 = Cold Start
- **·** 2 = Warm Start
- **·** 3 = Hot Start

#### **Table 3-23: NMEA Command Protocol Example**

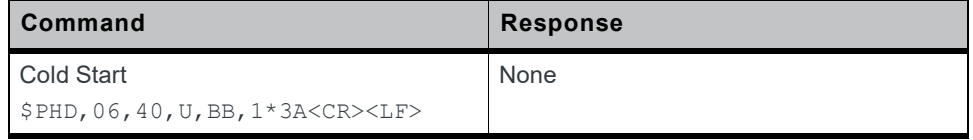

*Note: Please refer to AirPrime XM1210 and XA12xx Software User Guide for more details.*

# **4: Reference Design**

This section introduces the reference schematic design for best performance.

### **Reference Schematic Design for Using UART0 + I2C / UART0 + USB**

The XM1210 provides several interfaces to process GNSS NMEA data (by specified firmware):

- **1.** UART0 + I2C—both interfaces can support NMEA output. Refer to Figure 4-1.
- **2.** UART0 + USB—both interfaces can support NMEA output. Refer to Figure 4-2.

### **Reference Schematic Design for Using UART0 + I2C**

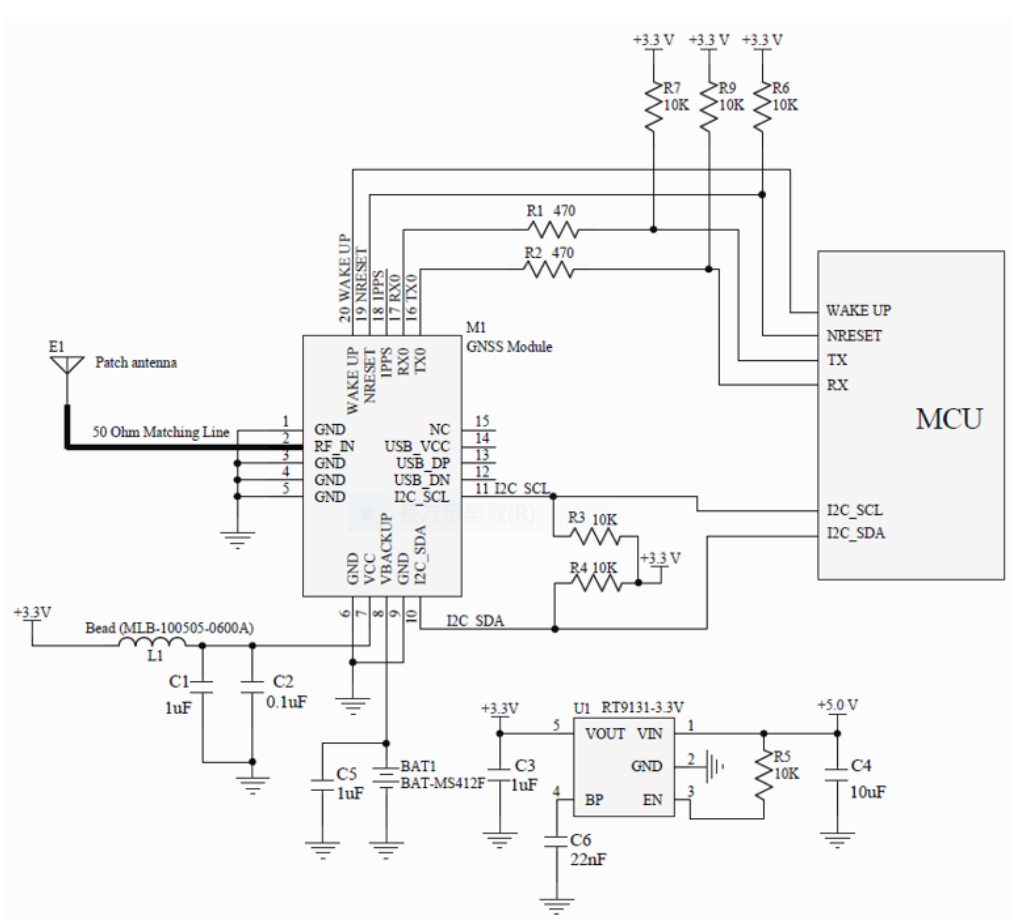

*Figure 4-1: Reference Schematic for Using UART0 + I2C*

**4**

#### Notes:

- **1.** Ferrite bead, L1, is added for power noise reduction. Use one with an equivalent impedance (600Ω at 100MHz; IDC 200mA).
- **2.** Place bypass capacitors, C1, C2 and C5, as close to the module as possible.
- **3.** Damping resistors, R1 and R2, can be modified based on system application for EMI.
- **4.** Pull high resistors, R3 and R4, can be modified based on system application for I2C.

### **Reference Schematic Design for Using UART0 + USB**

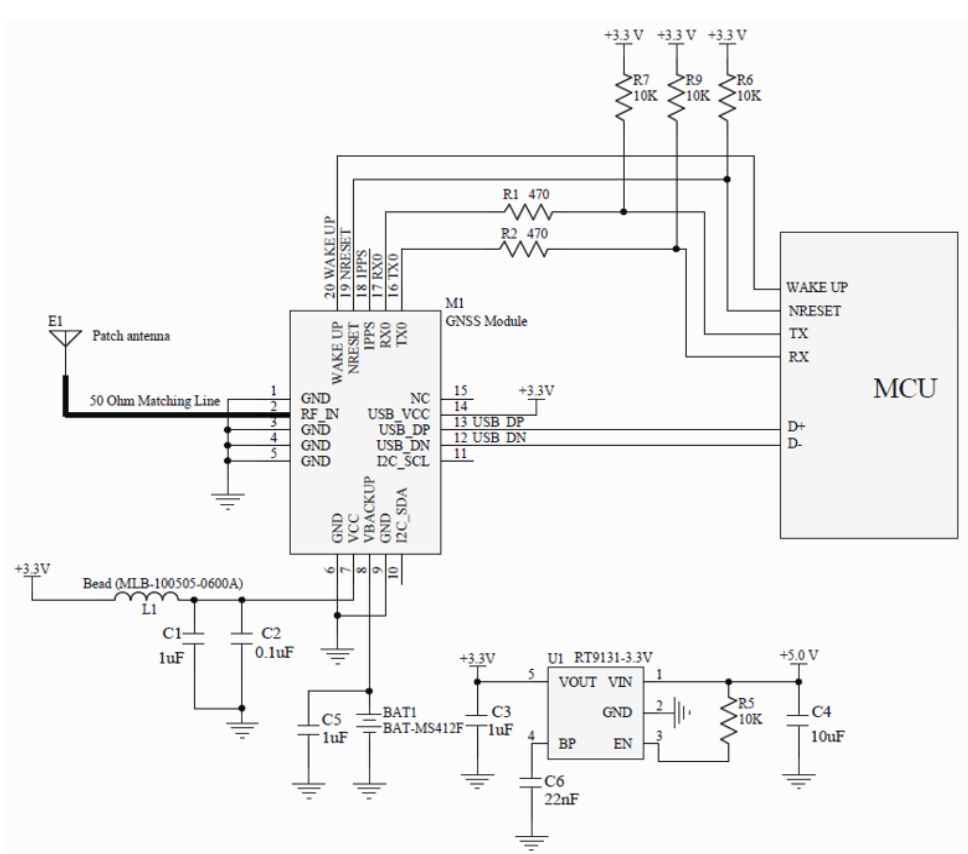

*Figure 4-2: Reference Schematic for Using UART0 + USB*

Notes:

- **1.** Ferrite bead, L1, is added for power noise reduction. Use one with an equivalent impedance (600Ω at 100MHz; IDC 200mA).
- **2.** Place bypass capacitors, C1, C2 and C5, as close to the module as possible.
- **3.** Damping resistors, R1 and R2, can be modified based on system application for EMI.

### **Reference Schematic Design for Using a Patch (Passive) Antenna**

Connect the passive antenna directly to RF\_IN (Pin 2).

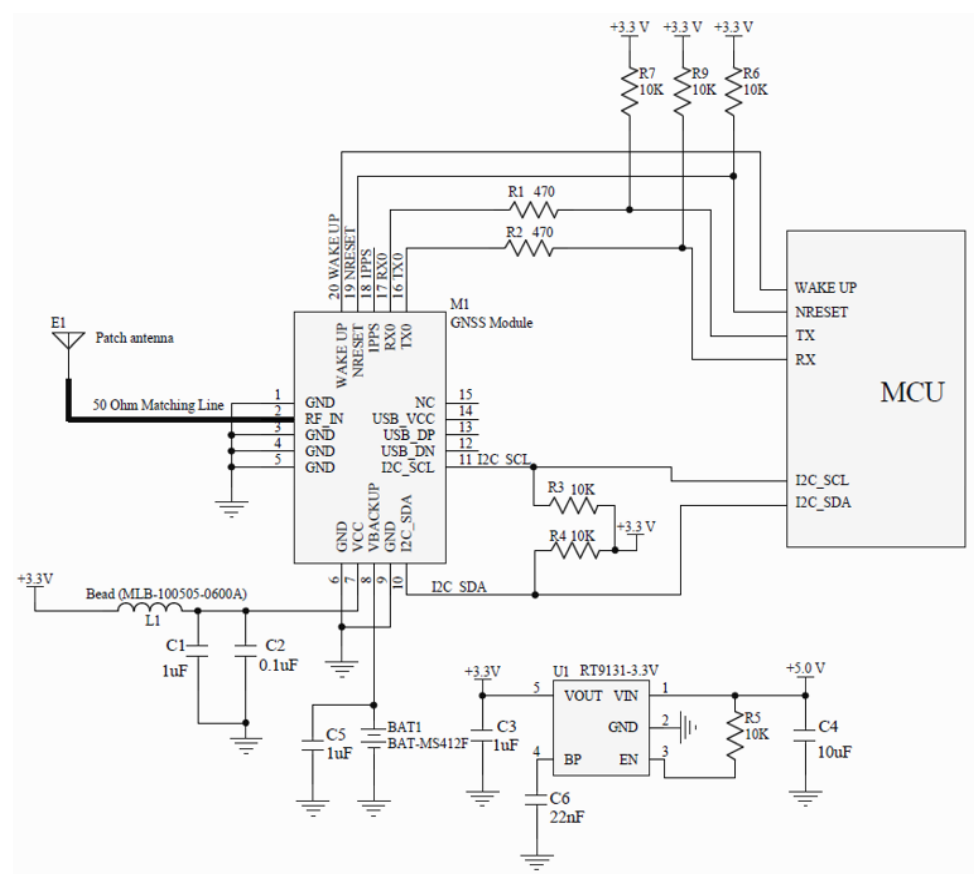

*Figure 4-3: Patch Antenna*

Notes:

- **1.** Ferrite bead, L1, is added for power noise reduction. Use one with an equivalent impedance (600Ω at 100MHz; IDC 200mA).
- **2.** Place bypass capacitors, C1, C2 and C5, as close to the module as possible.
- **3.** Damping resistors, R1 and R2, can be modified based on system application for EMI.
- **4.** Pull high resistors, R3 and R4, can be modified based on system application for I2C.
- **5.** If you need more support and information on antenna implementation, please contact Sierra Wireless Sales.

### **Reference Schematic Design for Using an Active Antenna**

Please connect the external antenna to RF\_IN (Pin2)

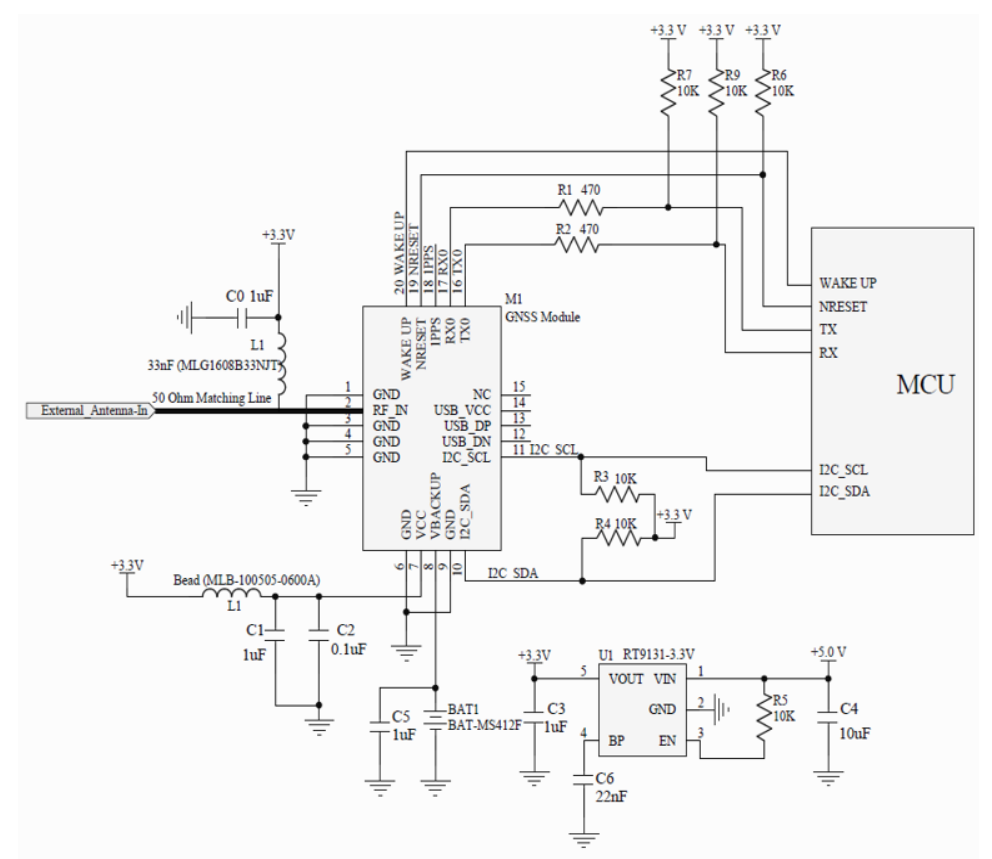

*Figure 4-4: Active Antenna Application*

#### Notes:

- **1.** Ferrite bead, L1, is added for power noise reduction. Use one with an equivalent impedance (600Ω at 100MHz; IDC 200mA).
- **2.** Place bypass capacitors, C1, C2 and C5, as close to the module as possible.
- **3.** Damping resistors, R1 and R2, can be modified based on system application for EMI.

# **5: General Rules for Circuit Design**

This section provides rules to obtain the best performance when using the GNSS module.

### **Circuit Design**

### **Power Supply**

A low ripple voltage and stable power supply is required for the GNSS modules to perform optimally. An unstable power source will significantly impact GNSS RF reception performance. To achieve high-quality performance, additional considerations to stabilize power supply include:

- **1.** Adding a ferrite bead, power choke, or low pass filter for power noise reduction.
- **2.** Adding a linear regulator (LDO) is preferred rather than a switched DC/DC power supplier in the ripple.
- **3.** Using enough decoupling capacitors with VCC input for stable voltage.

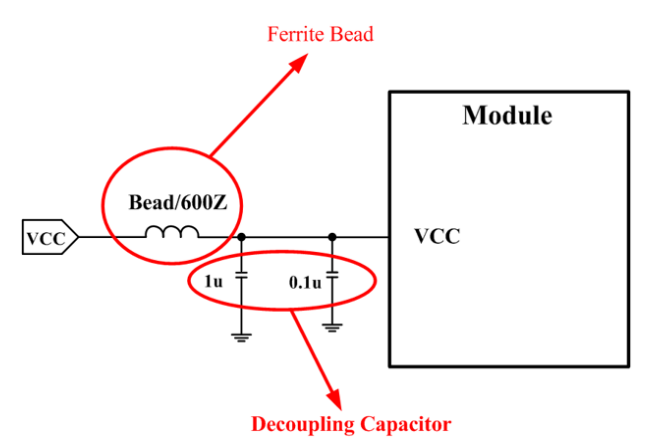

*Figure 5-1: Power Design*

### **VBACKUP Backup Battery**

The GNSS module has a built-in charging circuit which charges the rechargeable coin battery.

It's recommended that the power supply of the module be provided with a backup power source (e.g. Li-Ion rechargeable coin battery, super capacitor). See Figure 5-2 for a reference design.

For information on the super capacitor reference design, please refer to Super Capacitor Design on page 48.

Backup power is needed to maintain RTC operation and retain ephemeris data in flash memory which speeds up 3D fixed and reduces TTFF time, and acquire PVT (Position, Velocity, Time) information.

If the VBACKUP pin isn't connected to any coin battery, the GNSS module will execute cold start procedure whenever the system is restarted.

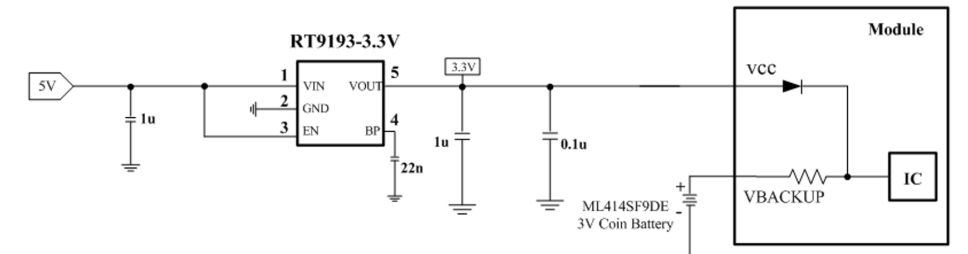

*Figure 5-2: Rechargeable Coin Battery with VBACKUP*

### **UART0 / I2C / USB Serial Interface**

### **UART 0 (RX/TX)**

- **1.** UART is the TTL level interface that carries the baud rate ranging from 9600 bps to 115200 bps.
- **2.** Placing a damping resistor on the RX and TX of the GNSS module could limit the interference from the host MCU or high-speed digital logics. Fine tuning the damping resistor is required to efficiently suppress interference. The damping resistor is a wire-wound component and may function as a choke coil.
- **3.** Don't connect diode(s) to RX/TX as it will decrease the signal driving capability which might adversely affect the RX/TX signal level. In some cases, no data output will occur.
- **4.** If RS232 logic-level is needed, a level shifter should be used. For more information please refer to UART to RS232 Interface on page 50.
- **5.** If USB logic-level is needed please refer to the UART to USB Interface on page 51 design guidelines.

### **I2C (SCL/SDA)**

- **1.** The I2C interface is usually connected to external devices. ALLYSTAR HD8021only supports slave mode (default slave address is 0x55). The bit rate is up to 400 kbit/s for fast mode (default normal mode is 100 kbit/s). In addition, the GNSS module supports manual or automatic indicator for data transfer in slave mode.
- **2.** Pull-up resistors must be added for the I2C bus as shown below:

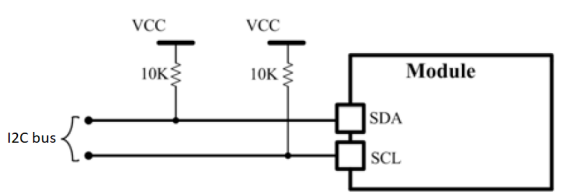

*Figure 5-3: Addition of Pull-up Resistor*

### **USB (DP/DN)**

- **1.** USB supports version 2.0 full speed specifications as a peripheral interface which can also be used for communications as an alternative to UART.
- **2.** The USB\_DP and USB\_DM pair must be traced by 90Ω (TYP) differential impedance.
- **3.** Capacitance and TVS diode should be placed as close to USB bus as possible, as shown below:

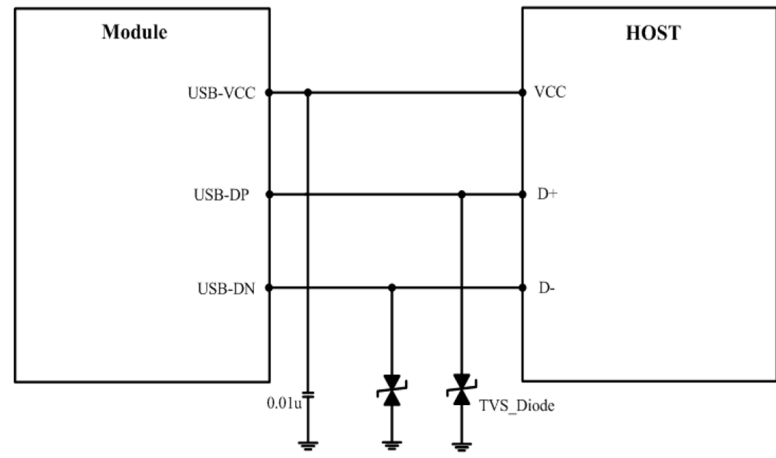

*Figure 5-4: Addition of Capacitance and TVS Diode*

### **Antenna Compliance Design**

The GNSS antenna is the receiving part of the device that acquires weak GNSS signals from the sky. A common solution is to use a ceramic patch antenna because of its small form factor and low cost. There are two types of antennas: passive and active.

A *passive* antenna is a standalone component without a signal amplifier such as an LNA. Patch antennas and chip antennas are the most commonly used passive antennas with GNSS modules. When using an external passive antenna, ensure that it is correctly fine-tuned for the specific module to ensure best possible signal strength.

An *active* antenna is a standalone external antenna that comes with an integrated LNA. These antennas provide higher gain and better performance than that of a passive antenna. An example of an active antenna includes Patch Antenna with RF Cable and Integrated LNA. When using an active antenna, an LNA antenna gain of 20dB–30dB (noise figure not more than 2dB) is recommended. Make sure that the internal LNA gain of the antenna will not leas to an overload condition for the GNSS module. For more details, refer to External Antenna Specification on page 39.

Make sure the ground plane is sufficient for the antenna to ensure best performance.

### **Designing an External Passive Patch Antenna with a GNSS Module**

- **1.** In general, a 50Ω patch antenna will work well with the GNSS module. The antenna can be connected to the *Antenna IN* pin with a 50Ω impedance trace.
- **2.** Please keep the patch antenna far away from noise sources such as the switch power supply, high-speed digital logic signal and radar wave guide.
- **3.** The 50Ω trace should be kept as short as possible to reduce the chance of picking up noise from the air and PCB. A simple direct-line trace is recommended.
- **4.** If needed, a matching circuit can be placed between the patch antenna and the GNSS module. The matching circuit design could vary depending on the patch antenna.
- **5.** For a 50Ω matching, please refer to 50Ω Antenna Matching on page 49 and the following figure:

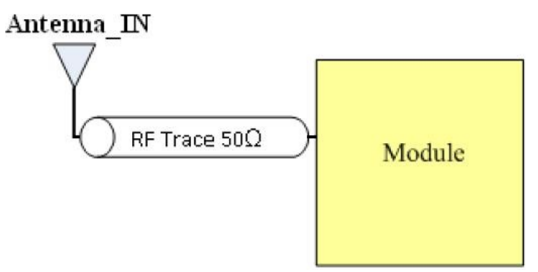

*Figure 5-5: PCB Trace Design for Antenna Impedance Matching*

### **Selecting an Active Antenna Reference Design for the GNSS Module**

An external active antenna requires DC power to work properly. A typical method is to feed DC into the RF trace. The external antenna then extracts the DC from the RF trace. Thus, the RF trace transports both the RF signal and DC power.

An RF choke coil couples the DC power to the RF trace to perform this method.

#### **External Antenna**

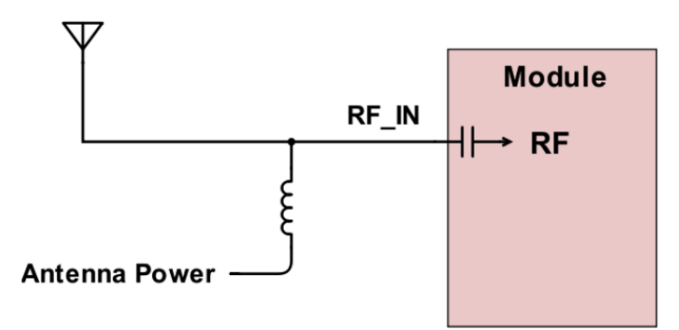

*Figure 5-6: External Choke Coil Method*

The power supply needs to be externally provided and should be directly connected to the external antenna via a choke coil. (Reference choke coil: LQG15HS33NJ02D from Murata.)

### **External Antenna Specification**

Refer to the various specifications listed in the tables below when selecting an external antenna.

| <b>Characteristic</b>     | <b>Specification</b>                           |  |  |
|---------------------------|------------------------------------------------|--|--|
| <b>Polarization</b>       | Right-hand circular polarized                  |  |  |
| <b>Frequency Received</b> | 1.575GHz-1.615GHz                              |  |  |
| <b>Power Supply</b>       | 3.3V                                           |  |  |
| <b>DC Current</b>         | 5mA <idc<11ma 3.3v<="" at="" th=""></idc<11ma> |  |  |
| <b>Total Gain</b>         | $27+3dB$                                       |  |  |
| <b>Output VSWR</b>        | 2.0                                            |  |  |
| Impedance                 | 50 <omega< th=""></omega<>                     |  |  |
| <b>Noise Figure</b>       | 2dB                                            |  |  |

**Table 5-1: GPS/GLONASS External Antenna**

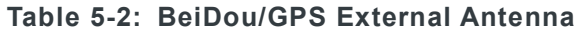

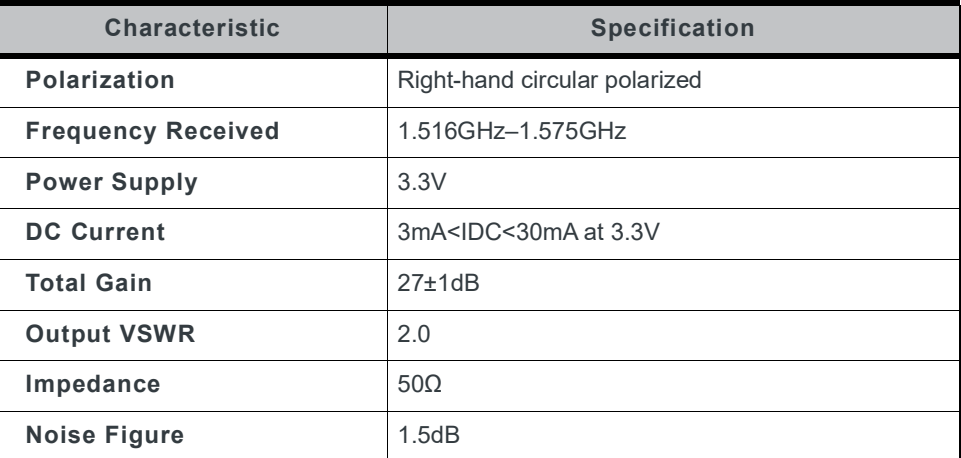

#### **Table 5-3: Tri-Frequency External Antenna**

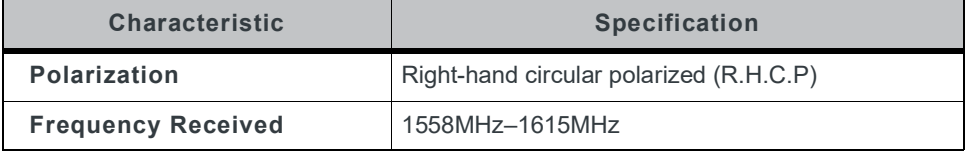

| <b>Characteristic</b>         | <b>Specification</b>             |  |  |
|-------------------------------|----------------------------------|--|--|
| <b>Center Frequency</b>       | $1582\pm5MHz$                    |  |  |
| <b>Power Supply</b>           | 3.3V                             |  |  |
| <b>DC Current</b>             | 10 $\pm$ 3mA (at 3.3 $\pm$ 0.1V) |  |  |
| BeiDou Gain (1561.098MHz)     | $25\pm3$ dB (at $3.3\pm0.1$ V)   |  |  |
| <b>GPS Gain (1575.42MHz)</b>  | $27\pm3$ dB (at $3.3\pm0.1$ V)   |  |  |
| <b>GLONASS Gain (1602MHz)</b> | $27\pm3$ dB (at $3.3\pm0.1$ V)   |  |  |
| <b>Output VSWR</b>            | $2.0$ (typ)                      |  |  |
| Impedance                     | 50 <omega< th=""></omega<>       |  |  |
| Noise Figure                  | 2dB                              |  |  |

**Table 5-3: Tri-Frequency External Antenna (Continued)**

### **1PPS**

1PPS signal is an output pulse signal used for timing applications. Its electrical characteristics are:

- **•** Voltage level: 3.3V(Typ)
- **•** Period: 1s
- **•** Accuracy (jitter): 25ns
- **•** 100ms pulse width duration
- **•** 1PPS Delay Compensation

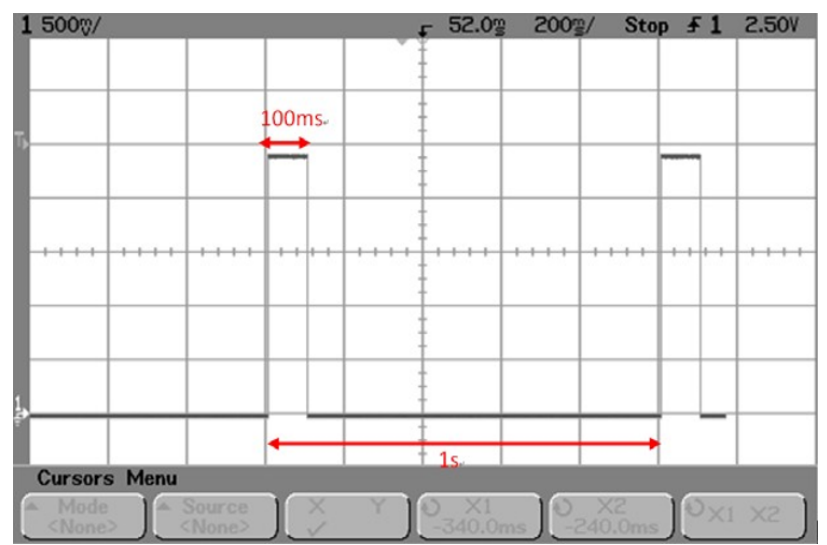

*Figure 5-7: 1PPS Signal and its Pulse Width with 100ms Duration*

*Note: For information regarding 1PPS delay compensation command, refer to AirPrime XM1210 and XA12xx Software User Guide.*

### **LED Indicator for 1PPS Signal**

An LED indicator with a 330 $\Omega$  resistor in series can be connected to indicate the 1PPS signal.

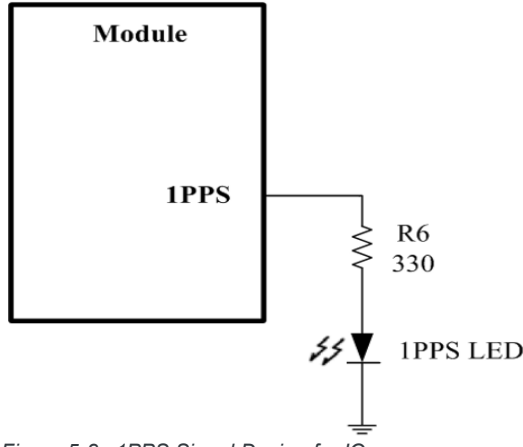

*Figure 5-8: 1PPS Signal Design for IO*

### **1.8V Boost to 3.3V Application**

There are two considerations to use a 3.3V GNSS module in a 1.8V system: power supply translation and signal level shift.

For power supply translation, you can use a boost circuit which can boost 1.8V to 3.3V (refer to Figure 5-9 and Figure 5-10 below).

TPS61097A-33 is TI's boost IC which can support boost functionality. In the example application below, C1 and C2 need to use 10μF and L1 is 10μH. It can support approximately 100mA of output. For information about the capacitor and inductor's placement, refer to the application note on the TI web site: http://www.ti.com/lit/ds/symlink/tps61097a-33.pdf.

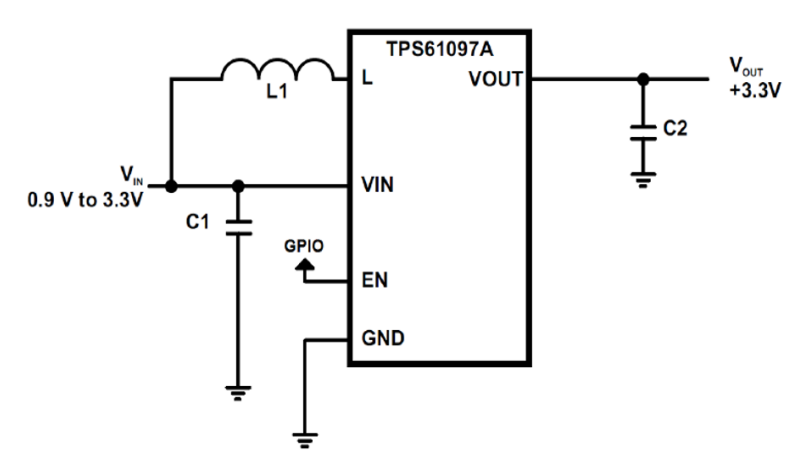

*Figure 5-9: TI Boost IC Application Schematic*

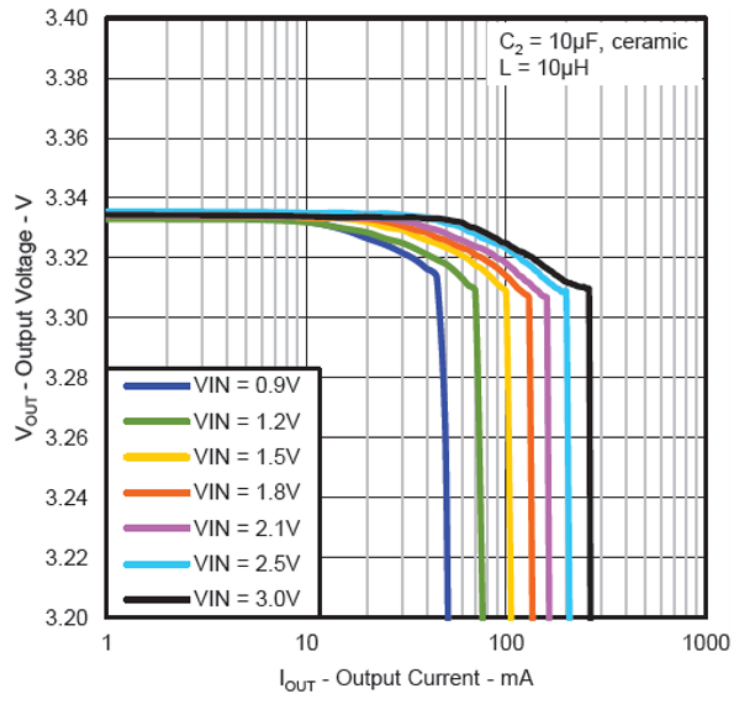

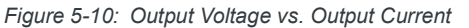

For signal level shift, when your host system is 1.8V and the GNSS module is 3.3V, the host system can control the GNSS module by using a signal level shift circuit (refer to Figure 5-11 below). R2 to R5's values are default values; these can be adjusted in the actual design to achieve control. The 2N7002L can select a low RDS(On) to reduce power consumption through a voltage drop.

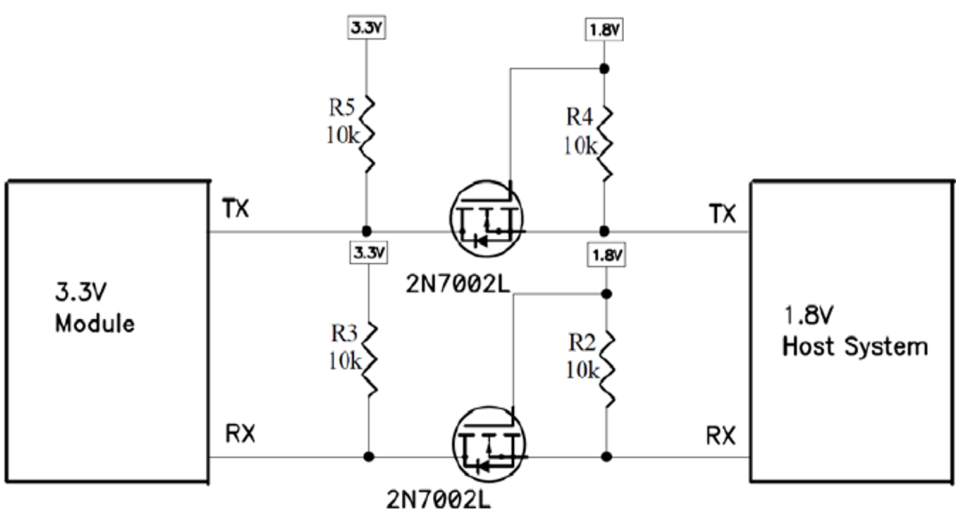

*Figure 5-11: Signal Level Shift Circuit*

### **Layout Guidelines**

Please follow the layout guidelines during the design process.

### **Layout Underneath the GNSS Module**

In general, GNSS modules have high receiving sensitivity at around -161dBm. During hardware integration, try to avoid noise or harmonics in the following bands to prevent unnecessary reception degradation:

- **•** GPS / QZSS / SBAS L1, 2.046 MHz BW NB (centered on 1575.42 MHz)
- **•** GLONASS L1, ~8.3 MHz BW (1597–1606 MHz), 14 channels (-7 to +6)
- **•** Galileo E1, 4.092 MHz BW (centered on 1575.42 MHz)
- **•** BEIDOU B1, 4.092 MHz BW (1559.05 –1563.14 MHz)

Modern GNSS positioning products include many components such as an LCD screen, MCU, high-speed digital signal (access memory card), and an RF system (i.e. cellular module, BT, Wi-Fi, DVB-T). Keep these components away from the GNSS module to avoid noise interference, otherwise it may result in poor GNSS RF reception.

Don't leave any trace or mark underneath the GNSS module as indicated by the circled area in figure Figure 5-12 below.

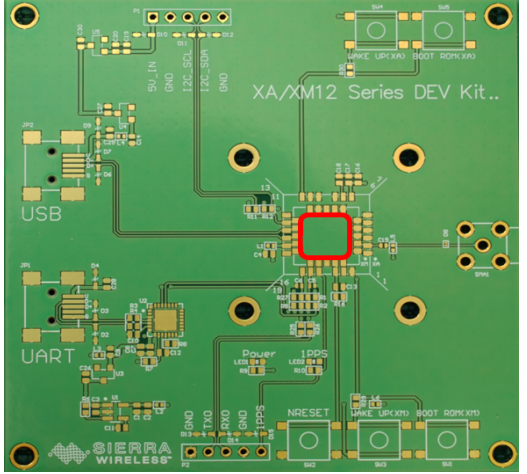

*Figure 5-12: GNSS Module with a clean GND Plane*

Don't place any trace such as I2C (SCL/SDA), USB (DP/DN), UART (TX/RX) underneath the GNSS module, otherwise it will cause a sensitivity decrease.

### **Placement**

- **•** Place the decoupling capacitors for the VCC close to the GNSS module.
- **•** Place the damping resistors for TX/RX close to the GNSS module.

#### **Do not place the GNSS module:**

- **•** in proximity to high-speed digital processing circuitry
- **•** in proximity to high-current switching power circuitry
- **•** in proximity to clock sources circuitry

### **Trace**

- **1.** USB differential signals should be traced closely and be of equal length for better noise immunity and minimum radiation.
- **2.** Apply a 50Ω RF trace impedance for correct impedance matching.
- **3.** Any right angle turn in trace routing should be done with two 135 degree turns or an arc turn.

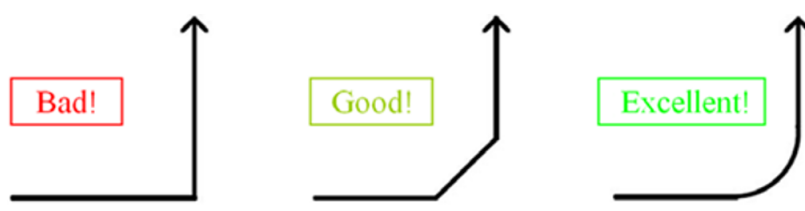

*Figure 5-13: Examples of Turns in Trace Routing*

It is better to have an independent trace of the power source for all components.

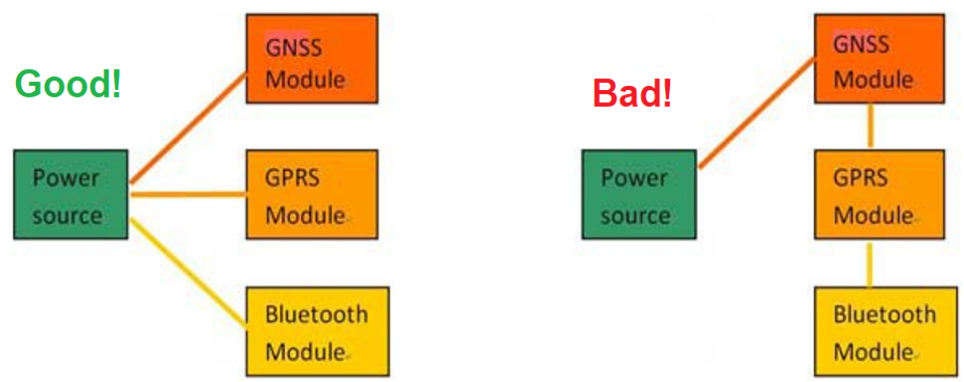

*Figure 5-14: Examples of Independent Trace*

### **Ground Segmentation**

In general, the separation of ground between the GNSS module and the rest of the system is recommended to avoid interference. If this is not possible, it is best to follow these rules: segmentation of ground between digital and analog system, high current and low current system, and different radiation systems such as GPS and GSM/WCDMA/LTE.

One way to segment the ground is to place digital and noise components at one corner of the board, while placing analog and quiet components at the opposite corner of the board. Make sure there is no crossing of microstrip or current between the two component sets with ground; each set is to be contacted to one point only.

Another method is to place the two different sets at different layers of the board, while the ground of each layer is contacted at one point only which is ideally located at the border of the board.

# **6: Troubleshooting**

### **How to Check the Working Status of the GNSS Module**

The first thing to check for is the NMEA sentence output through TX using various application tools. For example: you may use the Windows tool HyperTerminal, or you may use another GNSS application program.

Secondly, if there is no NMEA output at the TX pin, this indicates that the module is currently not working. Please double check your schematic design. The following is a list of possible items to check:

#### **Item 1: VCC**

The voltage should be kept between 3V to 3.6V (typical: 3.3V).

#### **Item 2: VBACKUP**

The voltage should be kept between 1.6V and 3.6V (typical: 3.3V). If a backup battery is not installed for the VBACKUP pin, the pin could still be measured as the voltage comes from the built-in battery recharging circuit. It is recommended that power be provided to the VBACUP pin as it is used to keep the RTC time running and to preserve stored navigation data.

#### **Item 3: TX0**

The TX0 pin of the module outputs GNSS NMEA information.

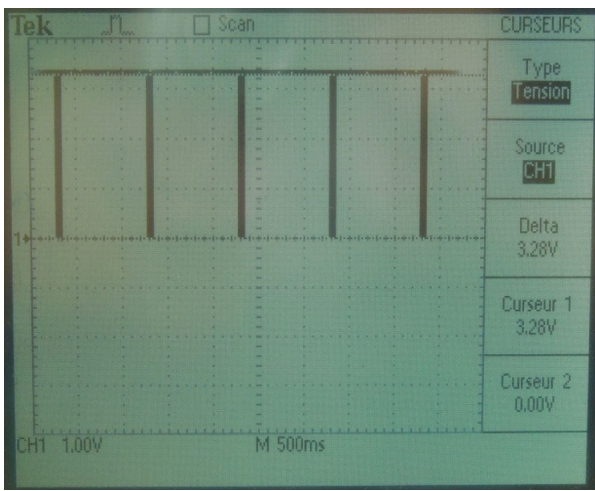

*Figure 6-1: TX0*

# **7: Co-Design Layout Guide**

### **Type 1: Co-Design Between XM1110 and XM1210**

The following provides the necessary guidelines to successfully design XM1210 applications which are compatible with XM1110 modules.

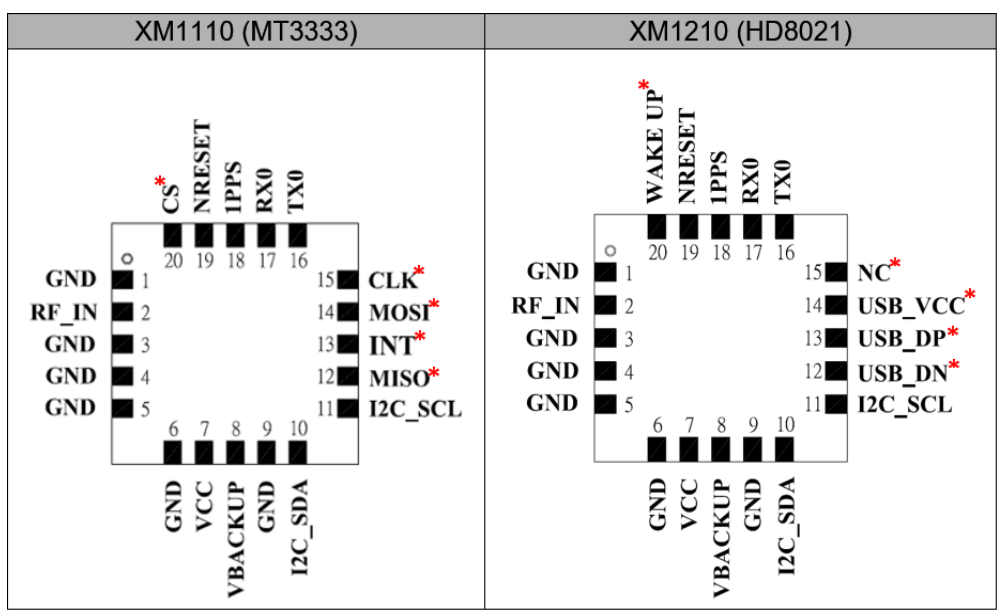

*Figure 7-1: Module Pin Configuration*

*Note: A red asterisk (\*) indicates a different pin assignment.*

The following table enumerates pin assignments that are different between the XM1210 and XM1110.

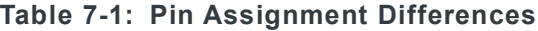

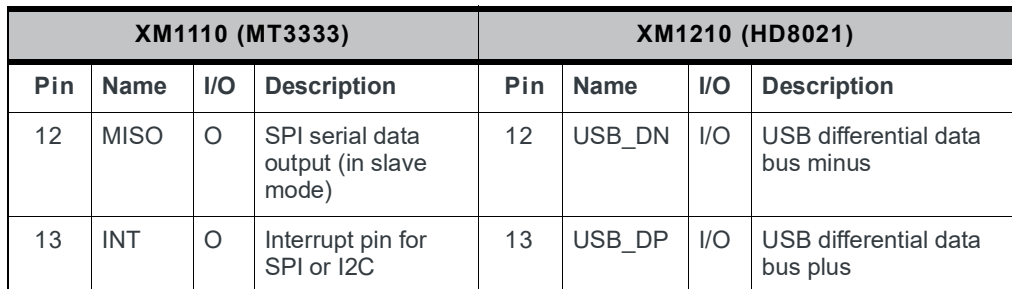

| XM1110 (MT3333) |             |  | XM1210 (HD8021)                             |    |                   |                |                              |
|-----------------|-------------|--|---------------------------------------------|----|-------------------|----------------|------------------------------|
| 14              | <b>MOSI</b> |  | SPI serial data<br>input (in slave<br>mode) | 14 | USB VC<br>С       | $\overline{P}$ | USB supply voltage<br>input  |
| 15              | <b>CLK</b>  |  | <b>SPI</b> serial clock                     | 15 | N <sub>C</sub>    |                | Not connected                |
| 20              | CS          |  | SPI serial chip<br>select                   | 20 | <b>WAKE</b><br>UP | PI             | Wake up from power<br>saving |

**Table 7-1: Pin Assignment Differences (Continued)**

Refer to section 3.2.2 of the AirPrime XM Series Customer Process Guidelines for PCB layout recommendations for migrating between XM1110 and XM1210.

# **8: Super Capacitor Design**

*Figure 8-1: Calculating Backup Time*

 $= 3.8$ hours

### **About Super Capacitors**

Super capacitors have a lifetime similar to that of aluminum electrolytic capacitors. The service life of a super capacitor is greatly dependent on the operating temperature, humidity, applied voltage, current, and backup time. Therefore, the service life is determined based on the backup time set by the customer.

### **How to Calculate the Backup Time**

The example below shows how to calculate the backup time:

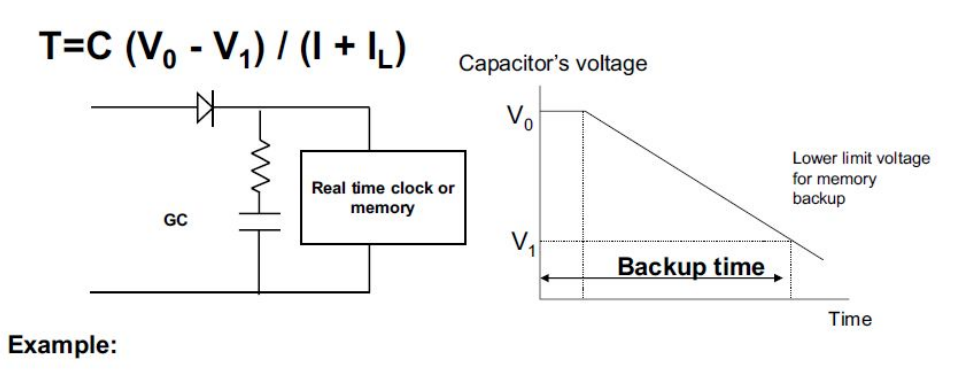

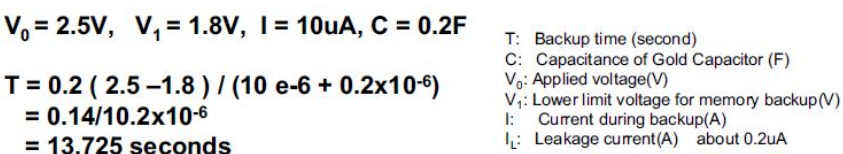

# **9: 50Ω Antenna Matching**

We used the AppCAD tool to simulate 50Ω impedance for the RF PCB layout.

**Table 9-1: Antenna Matching**

| RF Line Width (W) | <b>PCB FR4</b>   | <b>Dielectric</b> | <b>Copper Thickness</b> |
|-------------------|------------------|-------------------|-------------------------|
|                   | <b>Thickness</b> | <b>Parameters</b> | per ounce               |
| 1.8 <sub>mm</sub> | 1 <sub>mm</sub>  | 4.6               | 0.035mm                 |

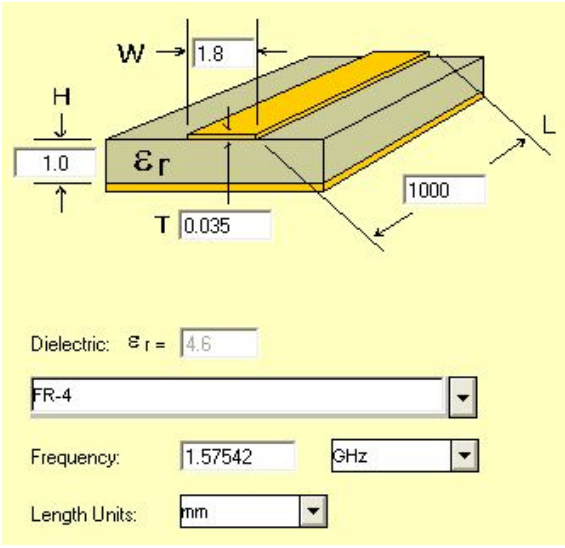

*Figure 9-1: Dimensions*

#### **Notice**:

For multi-layer layouts, you can place a ground layer in the second layer to minimize the trace width in a specific PCB (such as FR4) and impedance.

For impedance calculation, there is free software available to calculate the trace width or impedance. Once such software package is:

http://www.awrcorp.com/products/additional-products/tx-line-transmission-linecalculator

# **10: UART to RS232 Interface**

Typically, an RS232 or USB interface is required to connect the PC to the Sierra Wireless GNSS module for communication. Most Sierra Wireless modules use a set of communication ports in TTL-logic. A bridge IC may be needed for RS232 signal conversion.

The supported baud-rates are 9600, 19200, 38400, 57600, and 115200 bps.

Please refer to the reference circuit in Figure 10-1 below for RS232 signal conversion. An SP3220E IC is used here as an example.

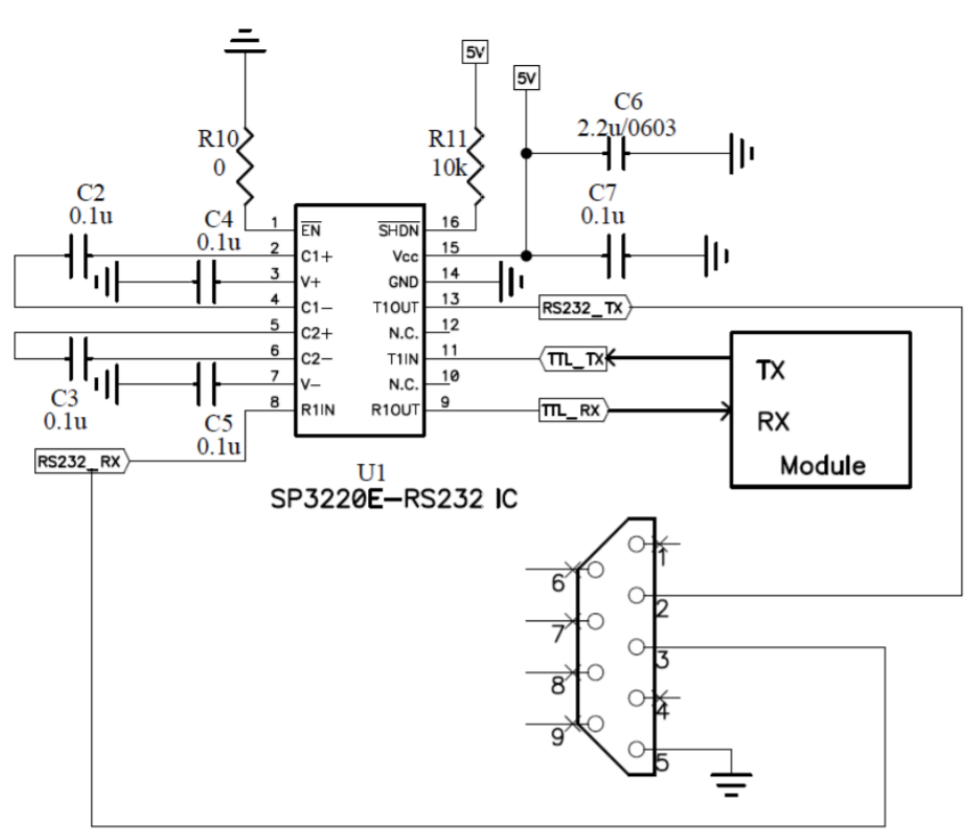

*Figure 10-1: RS232 Signal Conversion Example*

# **11: UART to USB Interface**

If the Sierra Wireless module you have purchased does not come with a USB interface, it is possible to connect the module to an external USB IC. To further enhance the transferring speed, use one that is capable of USB version 2.0. Once the driver for the chosen USB Bridge IC is successfully installed in Windows or another operating system, the USB Bridge IC will automatically be recognized as a COM port.

*Note: a proper driver must be installed for the USB to be recognized by the operating system.*

Please refer to the reference circuits in Figure 11-1 below for the conversion. A CP2102 IC is used here as an example.

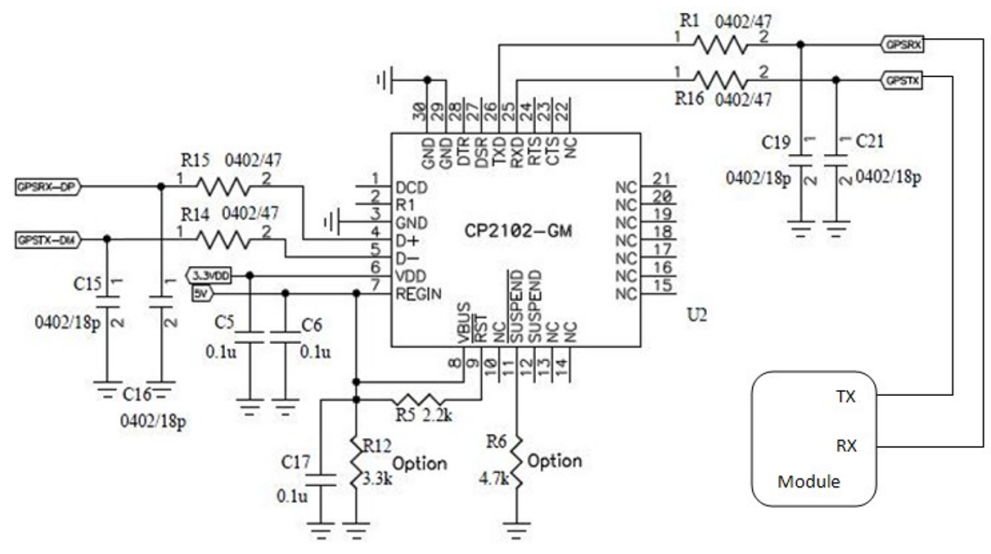

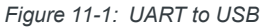

Pin 29 and Pin 30 are the bottom ground pads which are not documented in the IC datasheet. You may ignore these two pins in the drawing.

**11**